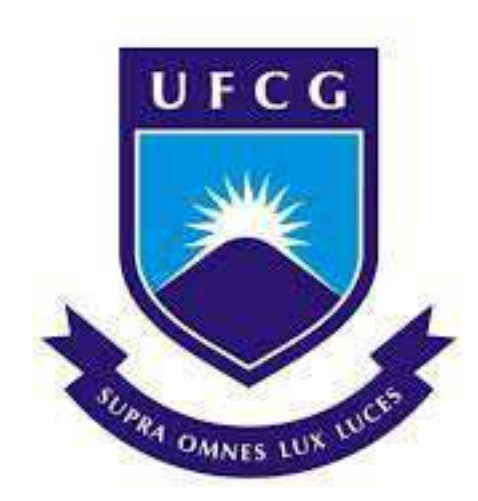

# Universidade Federal de Campina Grande Centro de Engenharia Elétrica e Informática

Curso de Graduação em Engenharia Elétrica

# PROJETO DE CONTROLADORES DE POSIÇÃO PARA ATUADORES DE NYLON

Saul Medeiros Souto Junior

Campina Grande, Paraíba Dezembro de 2018

#### Saul Medeiros Souto Junior

### PROJETO DE CONTROLADORES DE POSIÇÃO PARA ATUADORES DE NYLON

Trabalho de Conclusão de Curso submetido à Coordenação do curso de Graduação em Engenharia Elétrica da Universidade Federal de Campina Grande como parte dos requisitos necessários para a obtenção do grau de Bacharel em Ciências no Domínio da Engenharia Elétrica.

Área de concentração: Controle e Automação

Saulo Oliveira Dornellas Luiz Professor Orientador

Campina Grande, Paraíba Dezembro de 2018

#### Saul Medeiros Souto Júnior

### PROJETO DE CONTROLADORES DE POSIÇÃO PARA ATUADORES DE NYLON

Trabalho de Conclusão de Curso submetido à Coordenação do curso de Graduação em Engenharia Elétrica da Universidade Federal de Campina Grande como parte dos requisitos necessários para a obtenção do grau de Bacharel em Ciências no Domínio da Engenharia Elétrica.

Área de concentração: Controle e Automação

Aprovado em: / /

Saulo Oliveira Dornellas Luiz Universidade Federal de Campina Grande Professor Orientador

Antonio Marcus Nogueira Lima Universidade Federal de Campina Grande Professor Convidado

Este trabalho é dedicado a Deus, minha família e meus amigos.

# Agradecimentos

Acima de tudo, muita gratidão a Deus, porque sem ele nada é possível nessa vida.

Agradecer à minha família, em especial meus pais, Saul e Kátia, meu irmão João Victor, meus avós Matias, Zina, Francisco e Amélia, meu tio Salatiel, meu amigo Cleber e ao meu cachorro Scooby, que sempre estiveram ao meu lado nessa árdua jornada e sempre tiveram bastante amor e carinho por mim.

Gostaria de agradecer ao Ministério da Educação pela criação do REUNI, que foi respons´avel pela inclus˜ao de muitos estudantes, inclusive eu, para o ensino superior e agradecimentos ao Ministro da educação em 2012, quando ingressei no curso, Fernando Haddad, ao Partido dos Trabalhadores e ao ex-Presidente Luiz Inácio Lula da Silva.

Gostaria de agradecer aos meus amigos de graduação, pelo apoio e pelos grandes momentos na minha vida, em especial para Arthur, Grace, Raniele, Luis Alberto, Adriel, Melissa, Yanna, Luana, Monyelle, Brenda Lorrany, Alexandre, Paula Thayse, Pedro Paulo, Isaac, Kaio, Josué e Jandilson.

Gostaria também de agradecer ao corpo docente do departamento de engenharia elétrica, que foram muito importantes na minha formação, em Especial os professores Saulo e Antonio Marcus, mas tamb´em vale citar os professores Rubem, Adriano Batista, Roberto Siqueira, Jaidilson, Wamberto, Gutemberg Lira, Pedro Luiz, Romulo do Valle, Luciana Veloso, Bruno Albert e Johannes Derks, que são grandes educadores e exemplos como professores e pesquisadores.

"We improve ourselves by victories over ourselves. There must be contests, and we must win." -Edward Gibbon, 1737-1794

# Resumo

Atuadores mecânicos são sistemas que proporcionam uma força ou torque mecânico para movimentar um objeto. Mas além disso é necessário um sistema de controle para fazer com que este movimento esteja de acordo com a referência requerida. Para realizar tal controle são necessários controladores, tipo PI ou PID, cujos métodos para síntese utilizados são mediante Cancelamento Polo-Zero, Alocação de polos, Lugar das raízes e Resposta em frequência.

Palavras-chave: Nylon, Atuador, controlador PID, controlador PI, cancelamento polozero, alocação de polos, lugar das raízes, resposta em frequência.

# Abstract

Mechanical actuators are systems that provide mechanical force or torque to move an object. But beyond that is required a control system, to make this movement is in accordance with the requested reference. In order to carry out such control, controllers, PI or PID, whose synthesis methods used are: Pole-Zero cancelling, pole allocation, Root locus and Frequency response.

Keywords: Nylon, Actuator, PID controller, PI controller, pole-zero cancelling, pole allocation, root locus, frequency response.

# Lista de ilustrações

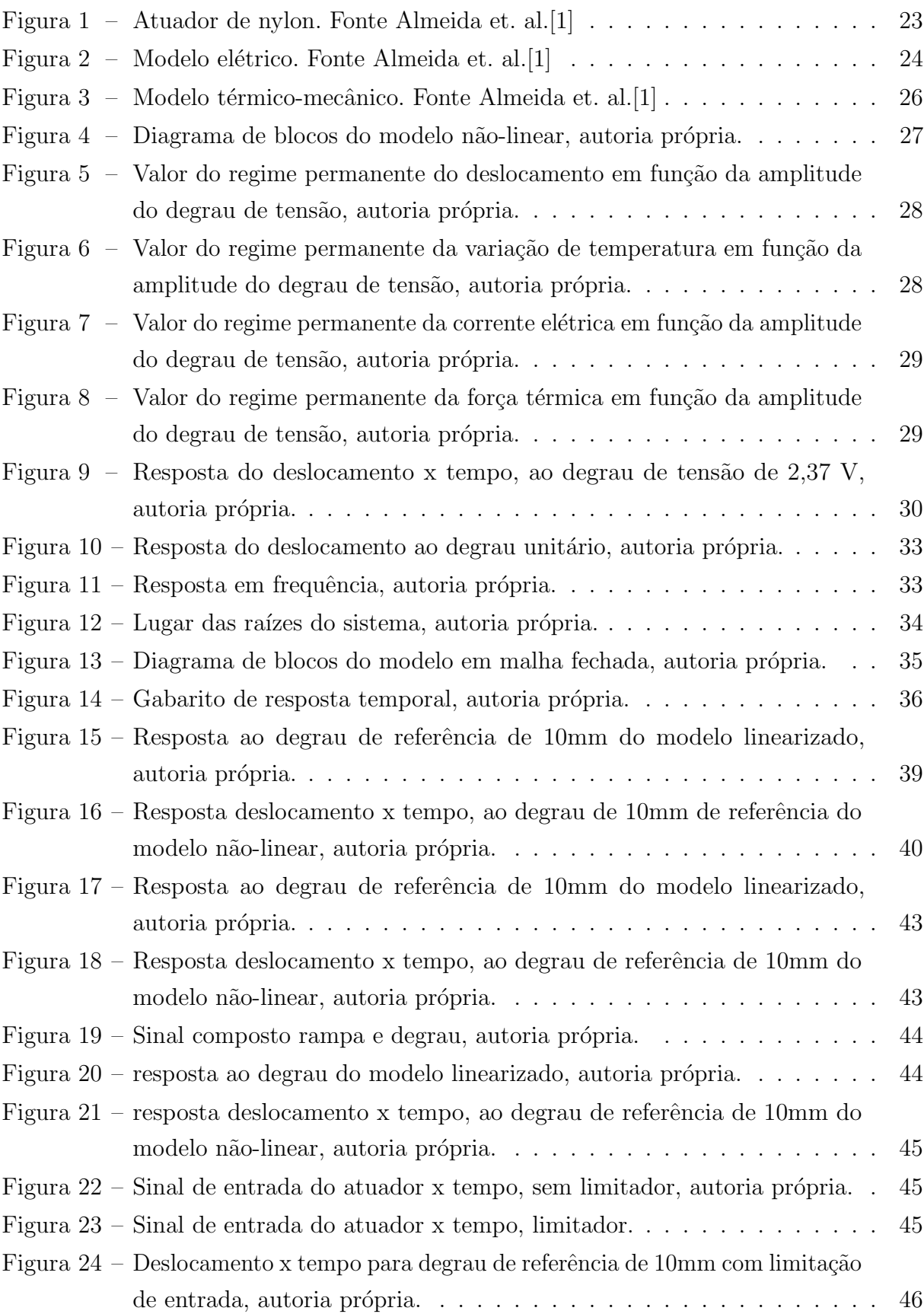

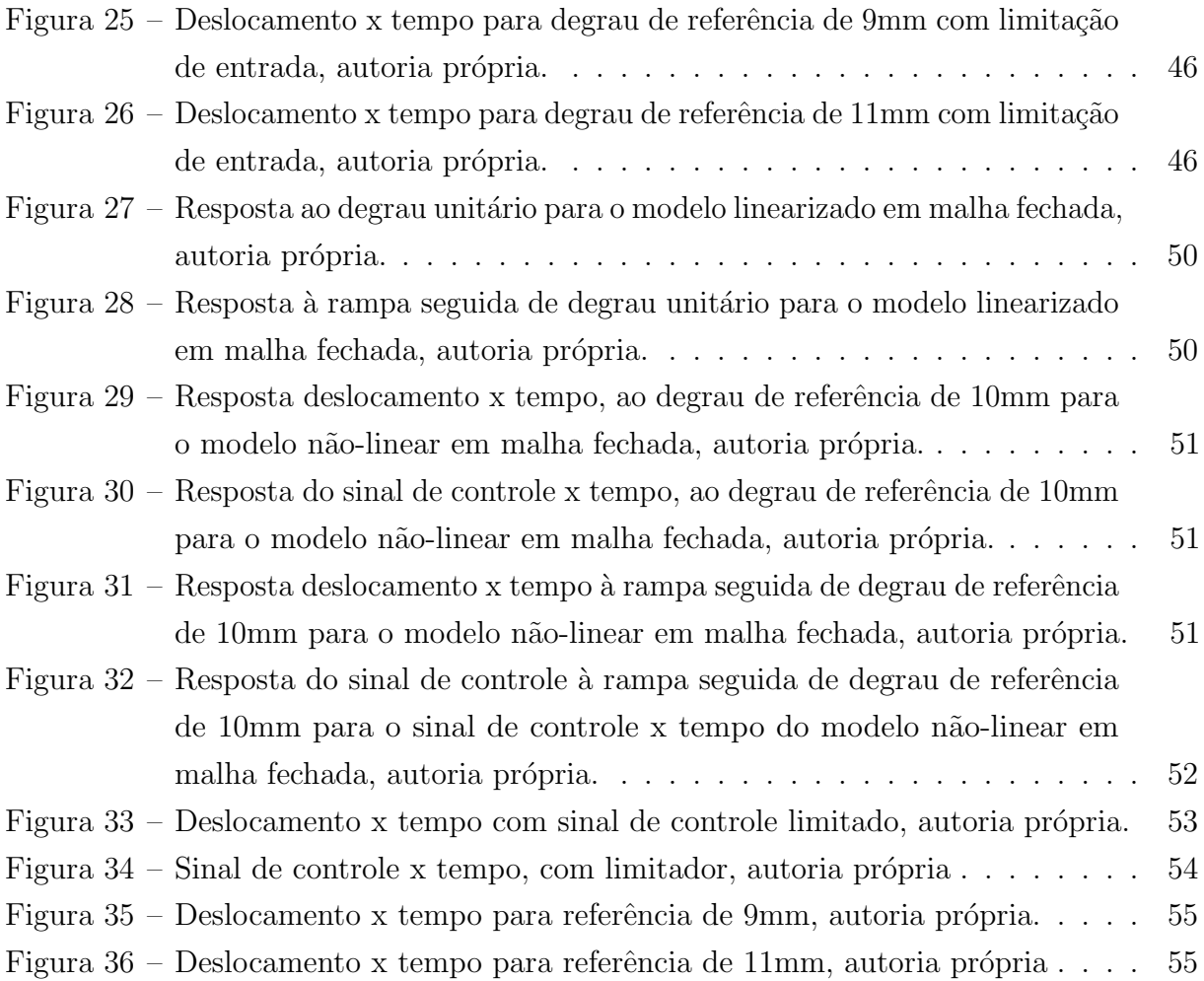

# Lista de tabelas

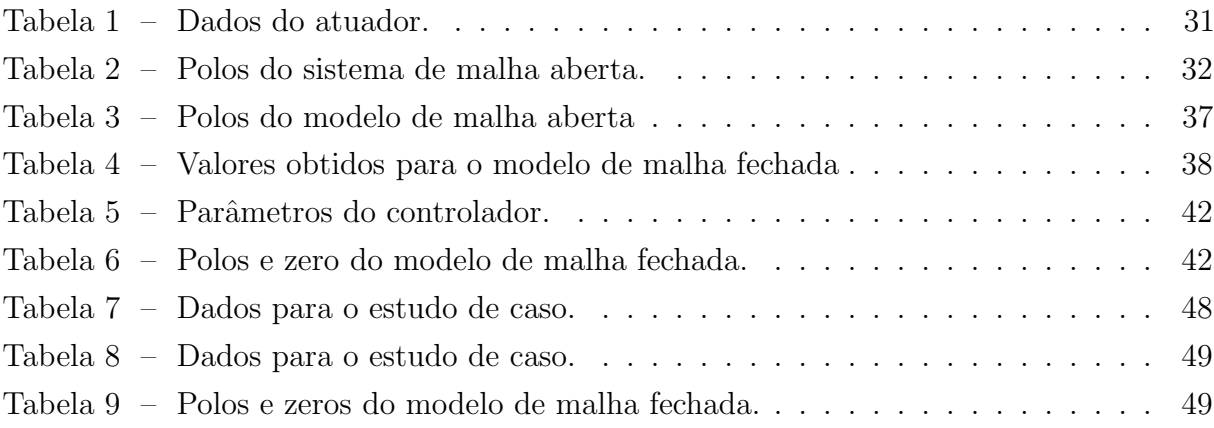

# Sumário

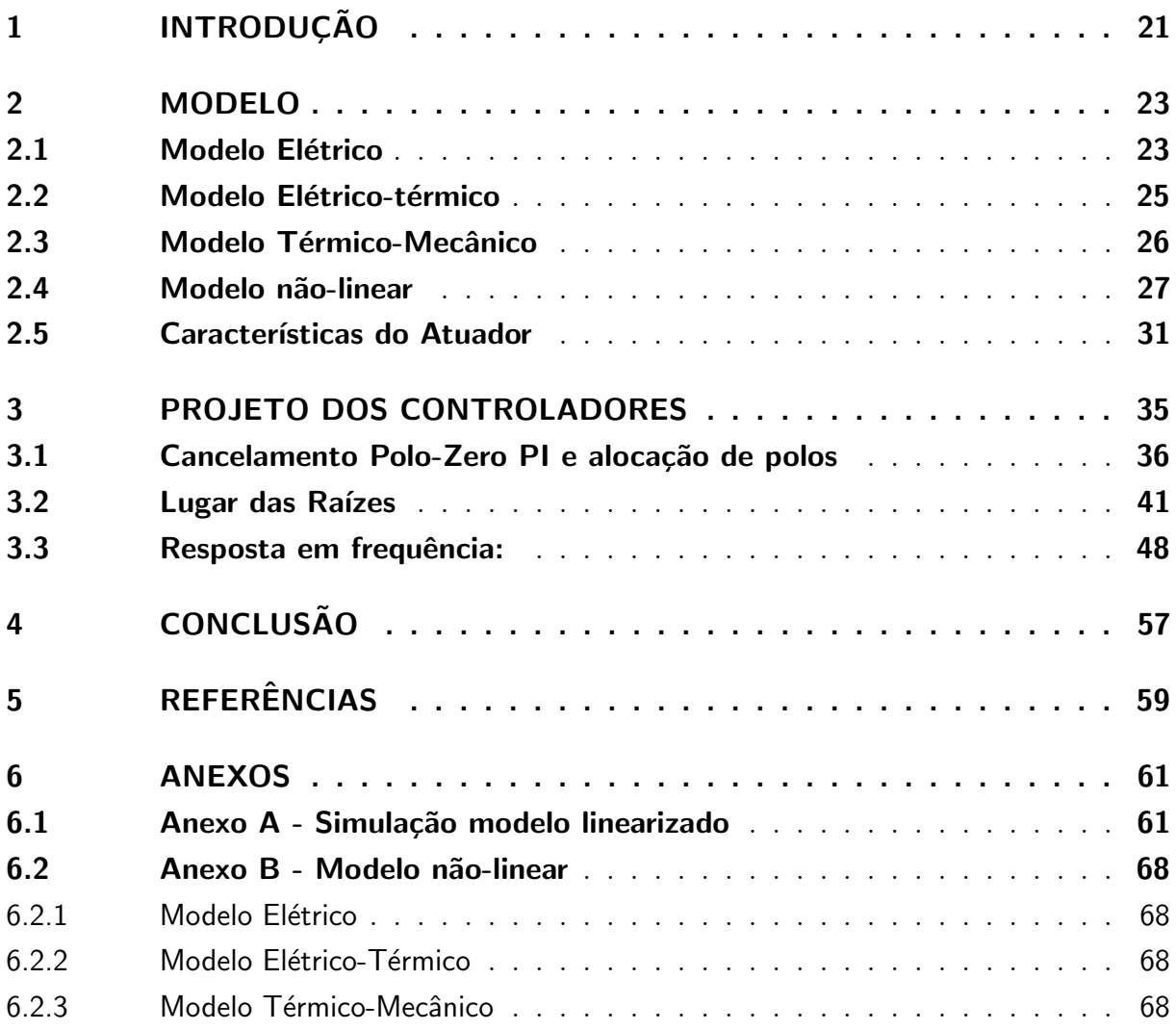

# 1 Introdução

Atuadores mecânicos são sistemas que proporcionam uma força ou torque mecânico, para poder movimentar ou controlar objetos. Portanto, são de extrema importância no dia-a-dia.

Este trabalho tem como objetivos analisar, modelar e projetar sistemas de controle que utilizem atuadores mecânicos de nylon. Tal atuador utiliza o efeito de dilatação térmica para realizar trabalho. A dilatação térmica é provocada pelo aumento de temperatura devido à potência elétrica dissipada em uma resistência elétrica próxima ao atuador de nylon, por efeito Joule.

O nylon foi utilizado por causa de suas características físicas, possuir melhor densidade de energia potencial do que outros materiais, ser bastante resistente e além disso ser bastante simples de se confeccionar e ser barato.

Já o atuador é composto por um único filamento de uma fibra de nylon que foi torcida em formato helicoidal de uma bobina. Será apresentado neste trabalho que, devido ao formato helicoidal, acontece o processo de contração do atuador durante o seu aquecimento. Portanto quando o mesmo está em forma de bobina, é gerado um movimento linear mediante a conversão deste movimento de torção. O calor para o aquecimento é gerado por uma fonte de energia eletro-térmica, mediante efeito Joule. Neste caso, um fio metálico enrolado à fibra de nylon.

Analisando o comportamento do atuador de nylon, será apresentado a seguir que o mesmo possui um comportamento de natureza não-linear devido às propriedades termoelétricas do material, fazendo com que qualquer projeto de um sistema de controle para o uso deste sistema motive o uso de uma abordagem especial.

Assim devem ser realizados estudos do comportamento do atuador, para poder ser realizada a identificação e modelagem de seu sistema. Tendo o conhecimento do comportamento do sistema, deve ser realizado o controle em malha fechada da posição do atuador.

Este trabalho foi um estudo de caso, mediante simulações, para verificar o comportamento do atuador de nylon e o efeito dos controladores projetados no mesmo.

## 2 Modelo

O atuador em questão é um atuador mecânico, que realiza movimento dilatando ou contraindo em relação a um eixo. Portanto o mesmo irá possuir um sistema de natureza mecânica. Para realizar este trabalho mecânico, o atuador necessitará de uma fonte de aquecimento, que para o caso específico é um fio metálico de cobre enrolado na mola de nylon, que aquece mediante efeito Joule. O fio de cobre também é um sistema que possui suas próprias propriedades e comportamento.

Portanto conclui-se que o sistema do atuador é uma composição série de três sistemas interdependentes: um sistema termo-mecânico, um sistema elétrico-térmico e um sistema elétrico. O objetivo dessa seção é a apresentação de um modelo para os três respectivos sistemas. O sistema desenvolvido por Almeida et. al. [1] e objeto de estudo deste trabalho, pode ser visto na Figura 1.

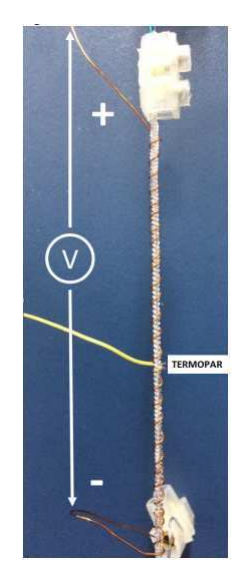

Figura 1 – Atuador de nylon. Fonte Almeida et. al.[1]

### 2.1 Modelo Elétrico

O sistema elétrico é constituído por um fio de cobre enrolado ao redor da espira de nylon. O mesmo é excitado mediante uma tensão elétrica em sua entrada entre seus terminais, devido o qual flui no fio uma corrente elétrica, que por sua vez provoca um aquecimento mediante efeito Joule, como pode ser visto na Figura 2.

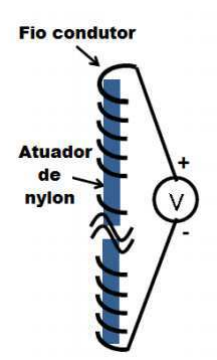

Figura  $2$  – Modelo elétrico. Fonte Almeida et. al.[1]

Devido às variações nos valores de temperatura, de até  $150^{\circ}$ C, é possível verificar que irá ocorrer uma mudança na resistência elétrica do fio. Portanto esse será um fator, que juntamente com o tipo de material do fio, ´e considerado no calculo da corrente.

A expressão da corrente dada pela lei de Ohm, onde i é a corrente elétrica, em Amperes (A),  $V_i$  é a tensão elétrica nos terminais do fio de cobre, em Volts (V) e R é a resistência elétrica do fio de cobre em Ohms  $(Ω)$ :

$$
i = \frac{V_i}{R} \tag{2.1}
$$

Como a resistência é variável com a temperatura, portanto a função que rege o comportamento da mesma, é dado por 2.2, onde  $R_0$  é a resistência elétrica à temperatura ambiente em Ohms  $(\Omega)$ ,  $\alpha$  é o coeficiente de temperatura do fio condutor, cuja unidade é  ${}^{\circ}C^{-1}$  e  $\Delta T$  é a variação de temperatura em graus Celsius (°C):

$$
R = R_0(1 + \alpha \Delta T) \tag{2.2}
$$

Substituindo a expressão 2.2 em 2.1:

$$
i = \frac{V_i}{R_0(1 + \alpha \Delta T)}
$$
\n(2.3)

 $\acute{E}$  possível verificar o comportamento da corrente no fio de cobre. A corrente elétrica diminui com o aumento da temperatura, portanto isso deve ser considerado para valores de temperaturas elevados.

#### 2.2 Modelo Elétrico-térmico

O sistema elétrico-térmico funciona mediante o efeito Joule. O aquecimento do fio de cobre irá provocar uma mudança no comportamento da temperatura do modelo, como representada na equação 2.4. Onde C é a capacidade térmica da espira de nylon em J/<sup>o</sup>C, G é a condutividade térmica da espira de nylon e  $Ri^2$  á potência térmico do fio por efeito Joule em Watts (W):

$$
C\dot{\Delta T} = -G\Delta T + Ri^2 \tag{2.4}
$$

Substituindo a equação 2.2 em 2.4:

$$
\Delta T = -\frac{G}{C}\Delta T + \frac{R_0 \alpha}{C}\Delta T i^2 + \frac{R_0}{C}i^2 \tag{2.5}
$$

Portanto é possível verificar que o modelo elétrico-térmico possui uma característica não-linear, pelo fato de haver uma variável de estado  $(\Delta T)$  sendo multiplicada por uma entrada (i) e pela entrada de corrente estar sendo elevada ao quadrado, havendo a necessidade de uma linearização deste modelo.

Portanto no sistema linearizado, tomando como pontos de operação em  $T_0$  e  $I_0$ , para a variação de temperatura e a corrente elétrica, respectivamente, é possível obter o seguinte modelo:

$$
\Delta T = \left(\frac{R_0 \alpha I_0^2 - G}{C}\right) \Delta T + \left(\frac{2R_0 I_0 (1 + \alpha T_0)}{C}\right) i \tag{2.6}
$$

Assim com um modelo linearizado, é possível obter a função de transferência do modelo, que é dada por:

$$
H_2(s) = \frac{\Delta T(s)}{I(s)} = \frac{\frac{2R_0 I_0(1 + \alpha T_0)}{C}}{s + (\frac{-R_0 \alpha I_0^2 + G}{C})}
$$
(2.7)

Considerando o ponto de operação, é possível determinar a função de transferência do sistema elétrico, mostrado anteriormente na equação 2.8, que é dada por:

$$
H_1(s) = \frac{I(s)}{V_i(s)} = \frac{1}{R_0(1 + \alpha T_0)}
$$
\n(2.8)

#### 2.3 Modelo Térmico-Mecânico

O sistema térmico-mecânico é constituído pela espira de nylon enrolada helicoidalmente. A mesma é aquecida pelo efeito Joule, proveniente da corrente elétrica que passa pelo fio de cobre. Quando é aquecida a espira de nylon sofre um processo de contração. Quando resfriada, a espira sofre um processo de dilatação.

Assim como qualquer sistema mecânico, a mola possui elasticidade, e há atrito viscoso com o ar. A força exercida será proveniente do aquecimento.

O atuador ser´a usado para movimentar um objeto, nesse caso de estudo, um bloco com uma massa determinada, que promoverá uma inércia no sistema. O sentido de movimento usado como referência foi o sentido da contração. A posição inicial será do bloco usado no estudo quando em temperatura ambiente ou inicial. O modelo ´e representado pela Figura 3.

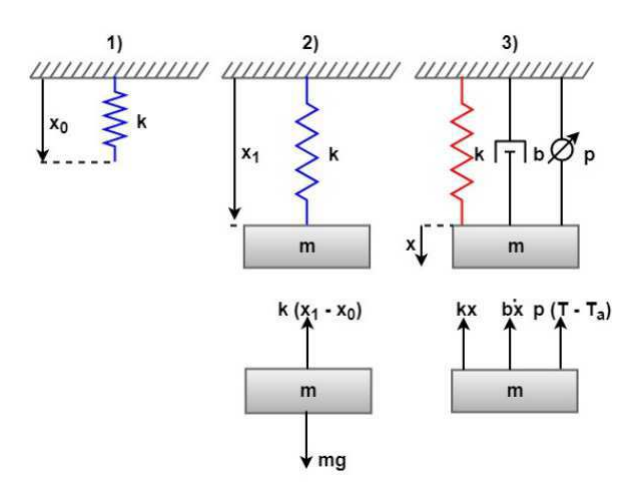

Figura 3 – Modelo térmico-mecânico. Fonte Almeida et. al. $[1]$ 

Portanto, para a modelagem deste sistema foi considerado o modelo translacional, descrito pela equação diferencial 2.9, onde x é a posição do objeto de estudo em metros(m), m é a massa do objeto de estudo em quilogramas $(kg)$ , b é o coeficiente de atrito viscoso com ar em N/ms, k é o coeficiente de elasticidade da mola em N/m e  $F_t$  é a força térmica em Newtons (N):

$$
m\ddot{x} = -b\dot{x} - kx + F_t \tag{2.9}
$$

A força térmica é dependente da variação de temperatura do atuador e de suas

propriedades, onde p é a constante térmica em N/<sup>o</sup>C, portanto:

$$
F_t = p\Delta T \tag{2.10}
$$

Incorporando a expressão  $(2.10)$  na  $(2.9)$ , é obtido o seguinte modelo matemático:

$$
\ddot{x} = -\frac{b}{m}\dot{x} - \frac{k}{m}x + \frac{p}{m}\Delta T\tag{2.11}
$$

Como este modelo é linear, é possível se obter a função de transferência do mesmo de forma direta, assim:

$$
H_3(s) = \frac{X(s)}{\Delta T(s)} = \frac{\frac{p}{m}}{s^2 + \frac{b}{m}s + \frac{k}{m}}
$$
\n(2.12)

### 2.4 Modelo não-linear

Como visto anteriormente, pela análise das equações diferenciais que regem o sistema, ´e poss´ıvel constatar a n˜ao-linearidade do sistema. O modelo do sistema n˜ao-linear ´e a associação série de todos os sub modelos, como apresentado na Figura 4. Foram analisadas as respostas do modelo não-linear, para diferentes valores de tensão de entrada, entre 0 e  $3$  V. Os valores de regime permanente do deslocamento, variação de temperatura, corrente elétrica e força térmica em função da amplitude do degrau de tensão são apresentados respectivamente na figura 4, 5, 6, 7 e 8.

$$
\xrightarrow{v_i(t)} \frac{1}{R_0(1+\alpha_0)} \xrightarrow{i(t)} \Delta T = -\frac{G}{C} \Delta T + \frac{R_0 \alpha}{C} \Delta T i^2 + \frac{R_0}{C} i \xrightarrow{\Delta T(t)} p \xrightarrow{F_t(t)} m\ddot{x} = -b\dot{x} - kx + F_t \xrightarrow{x(t)}
$$

Figura  $4$  – Diagrama de blocos do modelo não-linear, autoria própria.

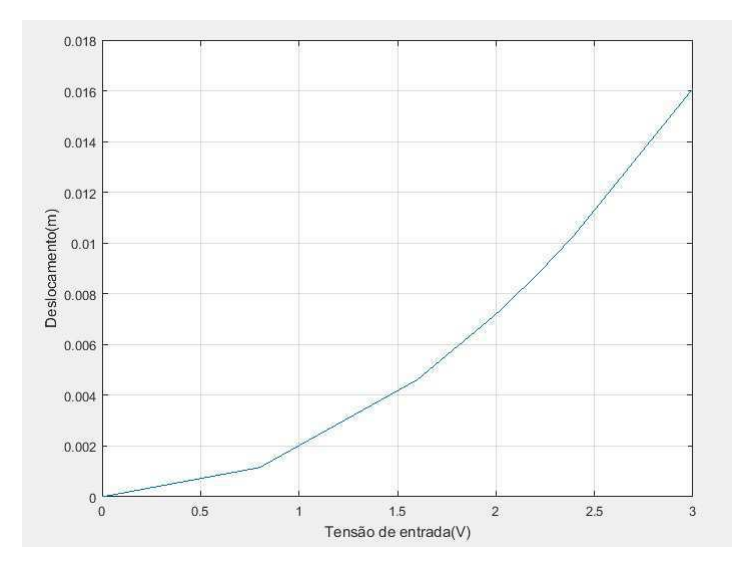

Figura 5 – Valor do regime permanente do deslocamento em função da amplitude do degrau de tensão, autoria própria.

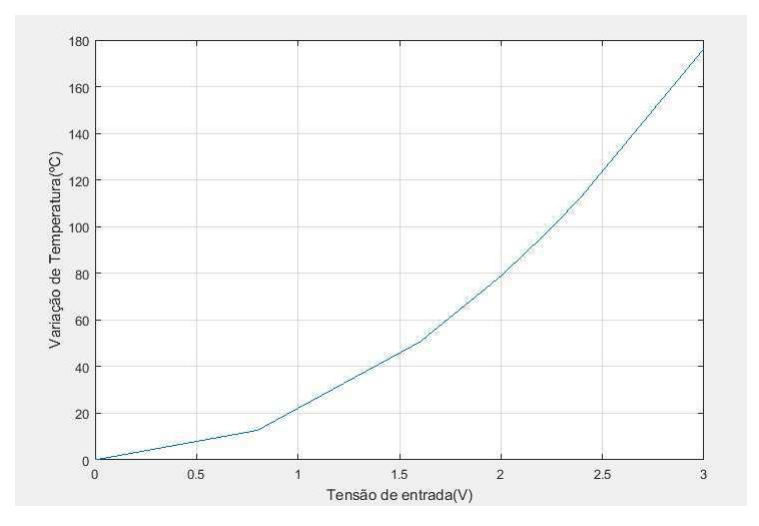

Figura 6 – Valor do regime permanente da variação de temperatura em função da amplitude do degrau de tensão, autoria própria.

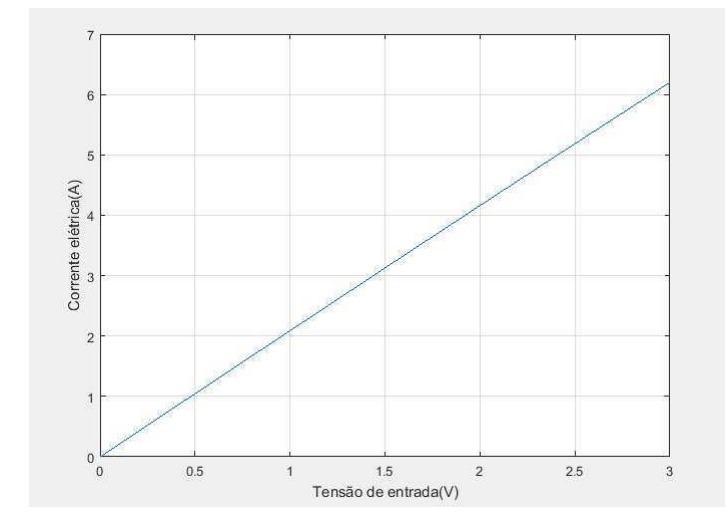

Figura 7 – Valor do regime permanente da corrente elétrica em função da amplitude do degrau de tensão, autoria própria.

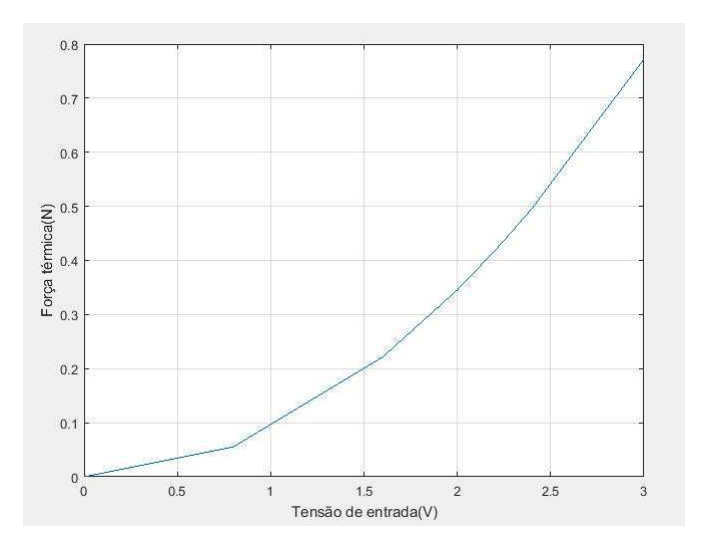

Figura 8 – Valor do regime permanente da força térmica em função da amplitude do degrau de tensão, autoria própria.

Para este trabalho foi escolhido, como estudo de caso, um ponto de operação com deslocamento de 10mm. A análise do atuador e do sistema de controle em malha fechada para outros pontos de operação é objeto de estudos futuros. Para um deslocamento de 10mm, tem-se uma tensão de entrada de  $V_0$  =2,37 V, variação de temperatura de  $T_0$ =110,5 °C, corrente elétrica de operação de  $I_0$  =4,92 A, uma força térmica de  $F_0$  =0,4841 N e um tempo de acomodação  $t_{ss} = 120$  s, como apresentado na Figura 9.

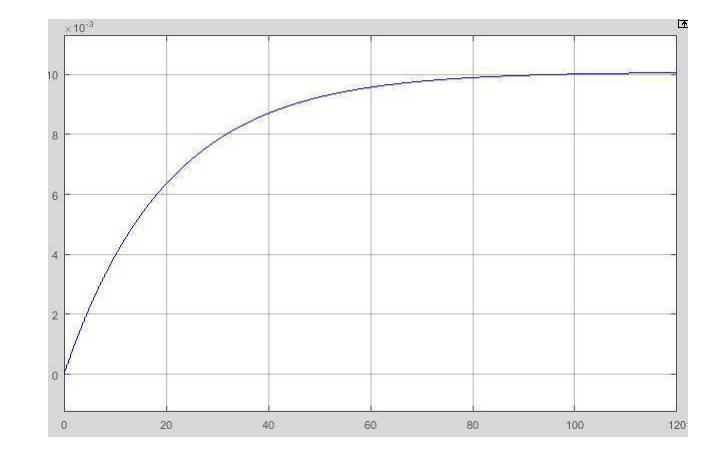

Figura 9 – Resposta do deslocamento x tempo, ao degrau de tensão de 2,37 V, autoria  $\operatorname{própria}.$ 

### 2.5 Características do Atuador

Para o atuador em estudo cujas especificações foram obtidos anteriormente neste trabalho e por Almeida et. al. [1], é possível verificar as seguintes propriedades para o mesmo, que estão na tabela abaixo:

| Parâmetros                              | Simbologia   | Unidade                 | Valor       |
|-----------------------------------------|--------------|-------------------------|-------------|
| Resistência inicial [1]                 | $R_0$        | Ω                       | 0,4782      |
| Coeficiente de temperatura do fio [1]   | $\alpha$     | $\overline{^{0}C^{-1}}$ | 0,000066018 |
| Capacidade térmica [1]                  | С            | $J$ /°C                 | 2,1377      |
| Condutividade térmica [1]               | G            | $J$ /°Cs                | 0,1055      |
| Massa do Objeto [1]                     | m            | kg                      | 0,15        |
| Coeficiente de atrito viscoso do ar [1] | b            | N/ms                    | 0,0494      |
| Coeficiente de elasticidade [1]         | $\mathbf{k}$ | N/m                     | 48          |
| Coeficiente térmico [1]                 | p            | $N$ /°C                 | 0,00438     |
| Corrente máxima [1]                     | $I_{max}$    | $\boldsymbol{A}$        |             |
| Temperatura máxima [1]                  | $T_{max}$    | $\overline{C}$          | 160         |
| Tensão máxima [1]                       | $V_{max}$    | V                       | 3           |
| Corrente de operação                    | $I_0$        | $\boldsymbol{A}$        | 4,92        |
| Temperatura de operação                 | $T_0$        | $\rm ^{o}C$             | 110,5       |
| Tensão de operação                      | $V_0$        | V                       | 2,37        |
| Deslocamento de operação                | $x_0$        | m                       | 0,01        |
| Força térmica de operação               | $F_0$        | N                       | 0,4841      |
| Coeficiente de posição                  | $C_p$        |                         | 0,0086      |
| Tempo de acomodação                     | $t_{ss}$     | S                       | 120         |

Tabela 1 – Dados do atuador.

Com os valores dos parâmetros obtidos, é possível então encontrar as funções de transferência para os modelos para o sistema do atuador, assim:

Para o modelo elétrico:

$$
H_1(s) = 2,0760\tag{2.13}
$$

Para o modelo elétrico-térmico:

$$
H_2(s) = \frac{2,2172}{s+0,0490} \tag{2.14}
$$

Para o modelo térmico-mecânico:

$$
H_3(s) = \frac{0,292}{s^2 + 0,3293s + 320} \tag{2.15}
$$

Para o modelo do atuador, que é resultante da composição série entre os três subsistemas anteriores, portanto:

$$
H(s) = H_1(s)H_2(s)H_3(s)
$$
\n(2.16)

Assim:

$$
H(s) = \frac{0,1344}{s^3 + 0,3783s^2 + 320s + 15,68}
$$
\n(2.17)

A função de transferência do modelo linearizado do atuador para o ponto de operação pode ser escrita como:

$$
H(s) = \frac{0,1344}{(s+0,0490)(s^2+0,3293s+320)}
$$
\n(2.18)

Determinando o par de polos complexos e separando suas componentes:

$$
H(s) = \frac{0,1344}{(s+0,0490)(s+0,1645+j17,8878)(s+0,1645-j17,8878)}
$$
(2.19)

Cujos polos são:

|                | Valor dos Polos:     |
|----------------|----------------------|
| S <sub>1</sub> | $-0,049$             |
| $S_2$          | $-0,1645 - 17,8878$  |
| $S_3$          | $-0,1645 + j17,8878$ |

Tabela 2 – Polos do sistema de malha aberta.

Representando a função de transferência em frações parciais:

$$
H(s) = \frac{0,42}{s+0,0490} + \frac{-0,42s-0,1192}{s^2+0,3292s+320}
$$
\n(2.20)

Analisando os polos, é possível verificar a existência de um polo real e de um par de polos complexos. O polo real ´e muito mais lento que os polos complexos, portanto a componente da resposta devido a esse polo demora mais para chegar ao regime permanente em relação ao polo complexo. Analisando a função de transferência, nota-se que em regime permanente a parte do sistema que tem apenas o polo real terá a maior contribuição, porém a parte com polos complexos terá uma contribuição mínima em regime permanente, apesar de ter uma ação importante em regime transitório, especialmente no início da resposta. Os modelos foram simulados utilizando o MATLAB para o modelo linearizado,

cujo script de simulação pode ser visto no Anexo A e para o modelo não-linear, foi utilizado o Simulink, que está presente no Anexo B.

Analisando a Figura 11, é possível verificar o efeito do polo complexo, pelo elevada amplitude de ressonância, em sua resposta em frequência. Analisando a Figura 10, é possível comprovar que o sistema possui uma resposta de regime transitório muito lenta. Com as funções de transferência do modelo linearizado é possível obter o comportamento de suas raízes e sua resposta em frequência. O modelo não-linear também foi analisado, e do mesmo foi analisada sua resposta ao degrau.

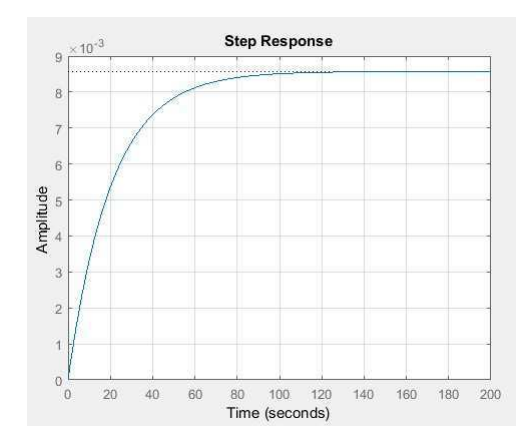

Figura  $10$  – Resposta do deslocamento ao degrau unitário, autoria própria.

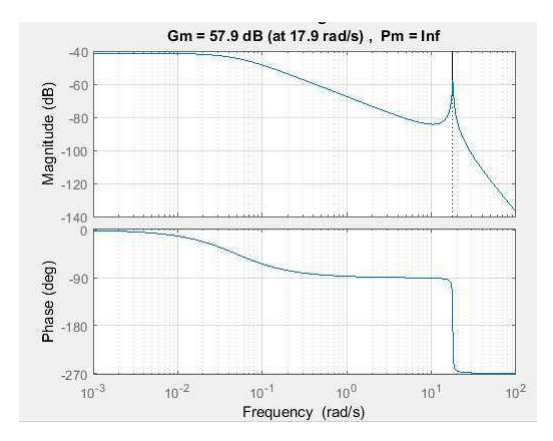

Figura 11 – Resposta em frequência, autoria própria.

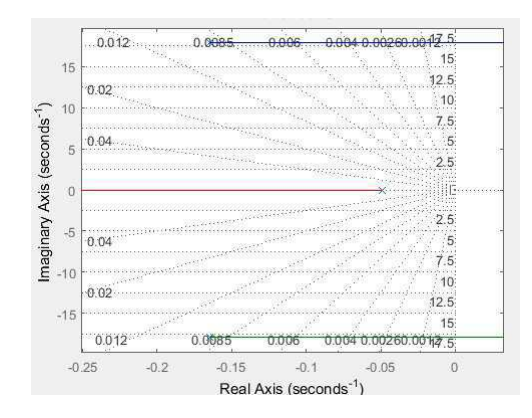

Figura 12 – Lugar das raízes do sistema, autoria própria.

Analisando as respostas do sistema, vistas na figura  $10$ ,  $11$  e  $12$ , é possível verificar que o sistema possui uma resposta bastante lenta e uma característica oscilatória bem mais rápida que a resposta não oscilatória. O sistema possui todos os seus polos muito pr´oximos da origem, e pequenos ganhos de um controlador podem levar o sistema para instabilidade. O efeito da ressonância é muito forte neste atuador. Fatores como esses descritos anteriormente devem ser considerados no desenvolvimento do sistema de controle.

# 3 Projeto dos Controladores

Para o atuador em questão, foram escolhidos os seguintes métodos de controle clássico: Cancelamento Polo-Zero PI, Lugar das Raízes e Resposta em frequência. Estes métodos de controle utilizam um controlador do tipo PID ou PI. O motivo da seleção destes métodos de controle vem do fato de serem os m´etodos mais simples e que s˜ao os mais utilizados na indústria.

Os projetos dos controladores foram desenvolvidos para o sistema linearizado, para calculo dos seus coeficientes, para depois tais controladores serem utilizados e validados no sistema não-linear. A variável a ser controlada é a posição da mola do atuador. O atuador H(s) em malha fechada com o controlador G(s) pode ser visualizado na Figura 13.

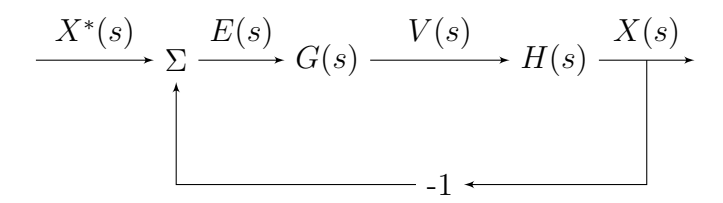

Figura 13 – Diagrama de blocos do modelo em malha fechada, autoria própria.

Neste trabalho foram avaliados métodos de controle clássico, a avaliação de métodos de controle moderno é objetivo de trabalhos futuros. Portanto para a motivação da escolha dos métodos de controle são:

A motivação do uso do cancelamento polo-zero por um controlador PI, vem da simplicidade do método, juntamente com a simplicidade do controlador utilizado, podendo alocar posteriormente os valores dos polos para uma melhor resposta em regime permanente e/ou regime dinâmico.

A motivação do uso do controlador que modifique o lugar das raízes vem do fato da fácil obtenção do gráfico do lugar das raízes, conhecendo o comportamento do sistema analisado, conhecendo a posição dos seus polos e zeros e pelo mesmo mostrar com melhor clareza as respostas do sistema conforme são deslocados os polos e zeros em malha fechada.

O interesse de utilizar o método de resposta em frequência vem do fato da facilidade de se obter uma resposta em frequência de um sistema experimentalmente, conhecendo o

valor de um entrada e suas respectivas saídas como amplitude e fase. Não é preciso conhecimento prévio de sua função de transferência, para realizar o projeto dos controladores, apenas as respostas experimentais.

Para o projeto de controle em malha fechada foi escolhido inicialmente um tempo de acomodação de 1s. Para o sobre-sinal, foi escolhido um valor para o mesmo de 10  $\%$ , para que o mesmo não cause muitas oscilações e nem valores capazes de danificar o sistema. O gabarito de resposta temporal pode ser visto na Figura 14.

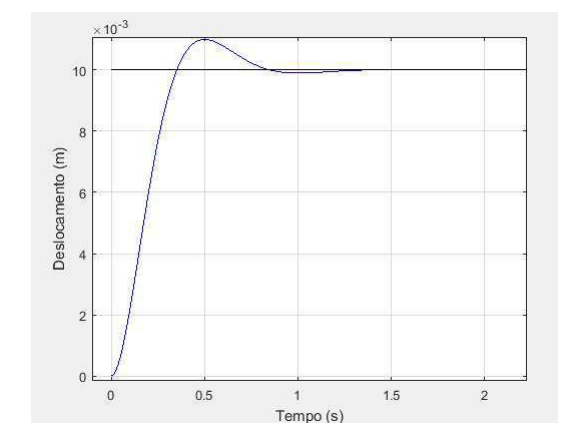

Figura  $14$  – Gabarito de resposta temporal, autoria própria.

### 3.1 Cancelamento Polo-Zero PI e alocação de polos

O mesmo utiliza um controlador PI, que possui um polo na origem e um zero. Os polos de malha fechada podem ser alocados para melhor resposta em regime transitório.

$$
G(s) = K_p + \frac{K_i}{s} \tag{3.1}
$$

$$
G(s) = \frac{K_p s + K_i}{s} \tag{3.2}
$$

Que pode ser reescrito na forma:

$$
G(s) = \frac{K_p}{s}(s + \frac{K_i}{K_p})
$$
\n(3.3)

Após a obtenção da função de transferência de malha aberta, o zero do controlador  $\acute{e}$  cancelado com um dos polos da função de transferência do sistema a ser controlado.

O polo que é cancelado é o polo real e mais lento, o critério para isso é devido o zero do controlador ser real. O cancelamento do polo mais lento serve para aumentar a velocidade do sistema de malha fechada.

Analisando os polos da função de transferência do modelo da planta linearizada:

|                | Valor dos Polos:     |
|----------------|----------------------|
| S <sub>1</sub> | $-0,049$             |
| $S_2$          | $-0,1645 - j17,8878$ |
| $S_3$          | $-0,1645 + j17,8878$ |

Tabela 3 – Polos do modelo de malha aberta

 $E$  possível verificar que o polo real possui valor maior que a componente real dos polos complexos, portanto o polo real ´e mais lento que os polos complexos. Assim um cancelamento polo-zero será uma alternativa ruim para o controle deste sistema, por deixar-lo mais lento e por aumentar o efeito das componentes oscilatórias. Portanto deve ser visto um valor para o polo de primeira ordem que acelere este sistema.

Aplicando o método do cancelamento polos-zeros para o sistema linearizado, é obtida a função de transferência de malha aberta  $H_{ma}$ :

$$
H_{ma}(s) = \frac{0,1344K_p(s + \frac{K_i}{K_p})}{s(s+0,0490)(s^2+0,3293s+320)}
$$
(3.4)

Cancelando o polo real da planta, com o zero do controlador:

$$
H_{ma}(s) = \frac{0,1344K_p}{s(s^2 + 0,3293s + 320)}
$$
\n(3.5)

Em malha fechada:

$$
H_{mf}(s) = \frac{0,1344K_p}{s^3 + 0,3293s^2 + 320s + 0,1344K_p} \tag{3.6}
$$

Reescrevendo a função de transferência de malha fechada em função de seus novos polos, um complexo, com parâmetros  $w_n$  que é sua frequência natural de oscilação do par de polos complexos e  $\zeta$  que é seu coeficiente de amortecimento. E outro de primeira ordem, cujo valor é dado por s':

$$
H_{mf} = \frac{s'}{s + s'} \frac{{w_n}^2}{s^2 + 2\zeta w_n s + {w_n}^2}
$$
\n(3.7)

s ′ - polo real de malha fechada;

 $w_n$  - frequência natural de oscilação do polo de segunda ordem;

ζ - coeficiente de amortecimento do polo de segunda ordem;

Segundo Franklin et. al. [2], os coeficientes dos controladores são dados pelas equações 3.8, 3.9, 3.10, 3.11 e 3.12:

$$
K_i = 0.0490 K_p \tag{3.8}
$$

$$
K_p = \frac{s'w_n^2}{K};\tag{3.9}
$$

$$
\zeta = \sqrt{\frac{o}{1+o}}\tag{3.10}
$$

$$
o = \ln\left(\frac{M}{\pi}\right)^2\tag{3.11}
$$

$$
w_n = \frac{4,6}{\zeta t_{ss}}\tag{3.12}
$$

Realizando a alocação de polos, para um caso onde o tempo de acomodação seja de  $t_{ss} = 1$ s e com um sobre-sinal M = 10 %, com um polo real para o sistema de malha fechada de  $s' = 1$ , muito mais rápido que o polo original, foram calculados os parâmetros de amortecimento e freqüência natural para o sistema em malha fechada:

|            | 0,8261                 |
|------------|------------------------|
| $\omega_n$ | $5,5684 \text{ rad/s}$ |
| $K_{p}$    | 230,693                |
| $K_i$      | 11,304                 |

Tabela 4 – Valores obtidos para o modelo de malha fechada

Onde: Controlador PI:

$$
G(s) = 230,693 + \frac{11,304}{s} \tag{3.13}
$$

Função de transferência de malha aberta:

$$
H_{ma}(s) = \frac{31}{s(s^2 + 0, 3293s + 320)}\tag{3.14}
$$

Função de transferência de malha fechada:

$$
H_{mf}(s) = \frac{31}{s^3 + 0,3293s^2 + 320s + 31} \tag{3.15}
$$

A resposta do sistema para o degrau de referência de 10 mm é apresentada pela Figura 15:

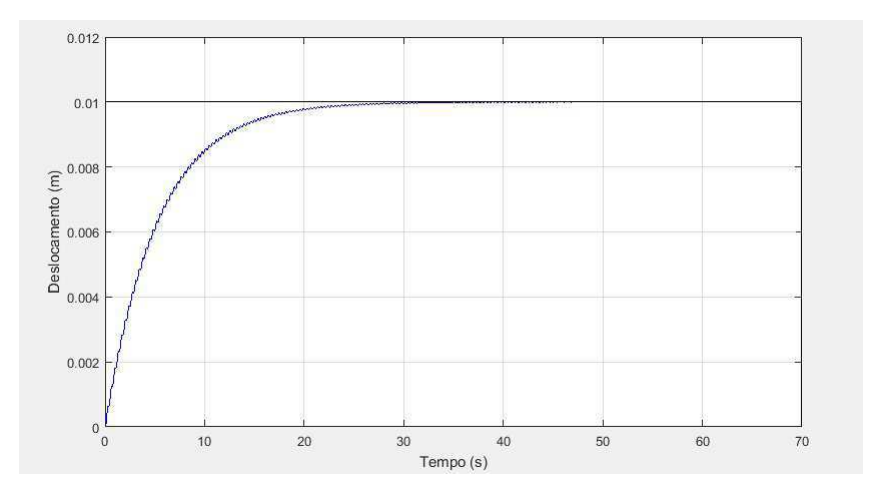

Figura 15 – Resposta ao degrau de referência de 10mm do modelo linearizado, autoria própria.

Foi aplicado o mesmo controlador para o modelo n˜ao-linear, para um valor de referencia, um degrau de 10mm de comprimento, como apresentado na Figura 16.

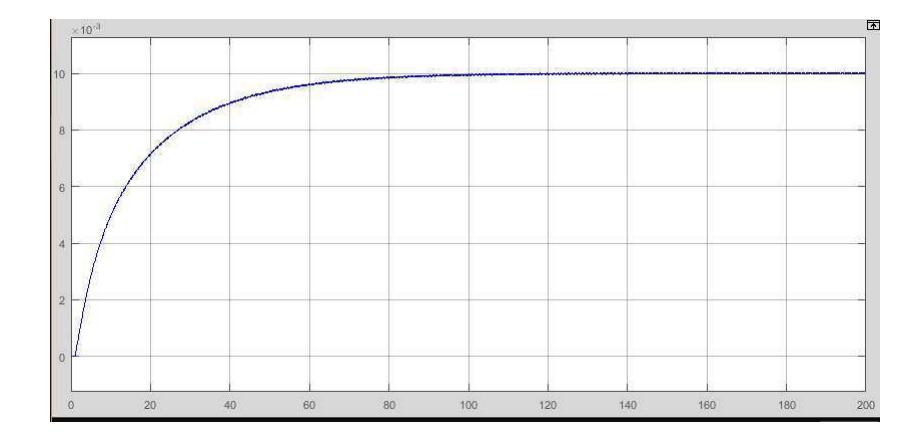

Figura 16 – Resposta deslocamento x tempo, ao degrau de 10mm de referência do modelo não-linear, autoria própria.

Pela resposta ao degrau, é possível verificar que o controlador proposto é válido para o modelo não-linear. Analisando as respostas dos respectivos sistemas é possível verificar que a resposta do sistema é a mesma, continuando superamortecida, portanto para o ponto de operação deste sistema, o controlador é válido.

Mas os valores de regime permanente e dinâmicos não são atingidos, o sistema n˜ao apresenta um resposta subamortecida como desejada. Por apresentar uma resposta superamortecida, o sistema não irá apresentar oscilação e nem um sobre-sinal. O tempo de acomodação de  $t_{ss} = 1s$  do projeto não foi atingido, ao invés disso o tempo de acomodação ´e muito distante do desejado, sendo de 100s para o modelo n˜ao-linear. Houve uma melhora, porque seu tempo de acomodação inicial é de 120s, mas não uma melhora significativa. O modelo linearizado possui também uma resposta bem diferente do modelo não-linear. Portanto devem ser considerados outros métodos para obtenção de controladores.

### 3.2 Lugar das Raízes

Pela análise do lugar das raízes, visto na Figura 9, o melhor local para o caminho passar se localiza no polo  $s = -0, 4 + j0, 01$ , porque o mesmo confere um amortecimento  $\zeta = 0,998$ , frequência natural de  $w_n = 0,301$  e portanto um tempo de acomodação de  $t_{ss} = 9,2$  s. Aplicando o valor  $s_0 = -0, 4 + j0, 01$ , na função de transferência do sistema, dada em 3.16:

$$
H(s) = \frac{0,1344}{s^3 + 0,3783s^2 + 320s + 15,68}
$$
\n(3.16)

Assim, em 3.17:

$$
H(s_0) = 0,0012\angle -178,3673\tag{3.17}
$$

O controlador PI deve ser escolhido se o  $arg(G(s_0)) < 0$ , assim é necessário o uso de um controlador PI, que tem a capacidade de compensar o sistema por atraso. Para obtenção do controlador é necessário seguir os seguintes passos, dados por Franklin et.  $al[2]$ :

Argumento do controlador:

$$
arg(G(s_0)) = -180 - arg(H(s_0))
$$
\n(3.18)

$$
arg(s_0 + z) = -180 - arg(H(s_0)) + arg(s_0)
$$
\n(3.19)

Relação  $K_i$  e  $K_p$ :

$$
z = \frac{Im(s_0)}{\tan(\arg(s_0 + z))} + Re(s_0)
$$
\n(3.20)

Ganho integral:

$$
K_i = zK_p \tag{3.21}
$$

Ganho proporcional:

$$
K_p = \frac{1}{\left|\frac{s_0 + z}{s_0} |H(s_0)|\right|} \tag{3.22}
$$

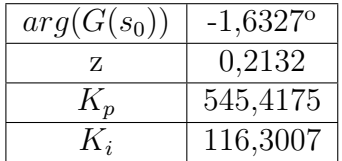

Para o modelo do sistema, foram obtidos os seguintes valores:

Tabela  $5 -$  Parâmetros do controlador.

Portanto, a função de transferência do controlador é dada por:

$$
G(s) = 545,4175 + \frac{116,3007}{s}
$$
\n
$$
(3.23)
$$

A função de transferência de malha fechada é dada por:

$$
H_{mf}(s) = \frac{73,304s + 15,63}{s^4 + 0,3783s^3 + 320s^2 + 88,94s + 15,63}
$$
(3.24)

Cujos polos e zero estão representados na Tabela 6.

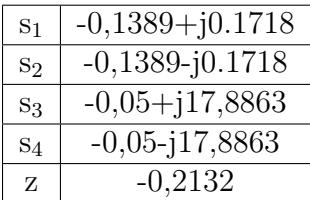

Tabela 6 – Polos e zero do modelo de malha fechada.

É possível verificar que o modelo de malha fechada possui dois pares de polos complexos distintos.

A resposta do sistema linearizado de malha fechada, a uma referência a degrau de 10mm é obtida na Ffigura 17:

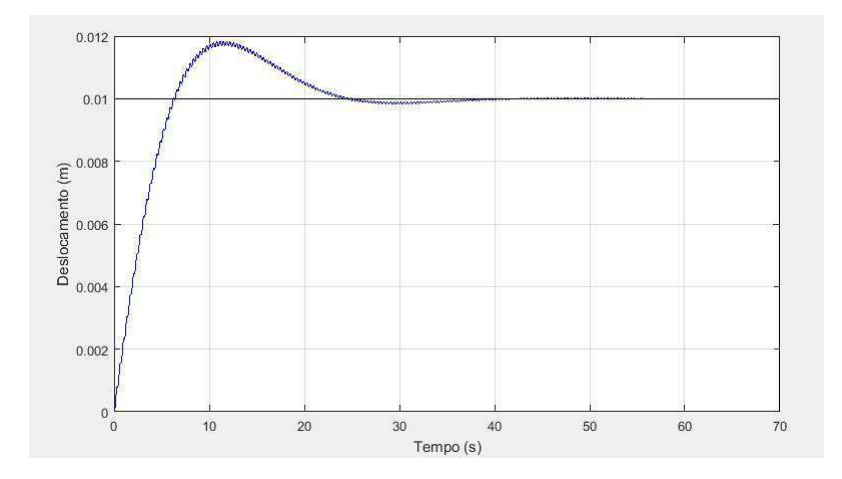

Figura 17 – Resposta ao degrau de referência de 10mm do modelo linearizado, autoria própria.

Foi aplicado o mesmo controlador para o modelo n˜ao-linear, para um valor de referencia de 10mm de comprimento, apresentada na Figura 18.

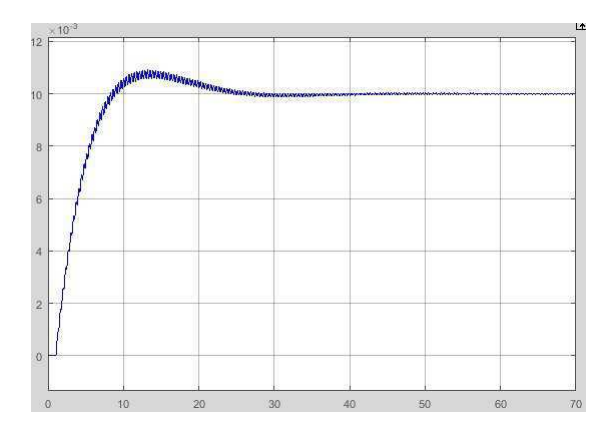

Figura 18 – Resposta deslocamento x tempo, ao degrau de referência de 10mm do modelo não-linear, autoria própria.

Portanto é possível verificar que a resposta do controlador no sistema não-linear é bastante similar ao sistema linearizado. Os tempos de resposta s˜ao bem similares, assim como o valor de sobre-sinal. É notável a presença de harmônicos nas respostas dos sistemas, devido à presença de dois pares de polos complexos, portanto duas respostas oscilatórias ser˜ao sobrepostas. Houve uma melhora significativa na velocidade do sistema se comparado ao caso anterior, que pode ser visto na Figura 16.

Para melhora do sistema, foi modificado o valor do sinal de referência, para ser um sinal composto por uma rampa de 0 a 5s, seguido de um sinal de degrau com início em 5s, o valor m´aximo do sinal rampa ser´a igual ao valor de amplitude do sinal degrau, o sinal composto pode ser visto na Figura 19.

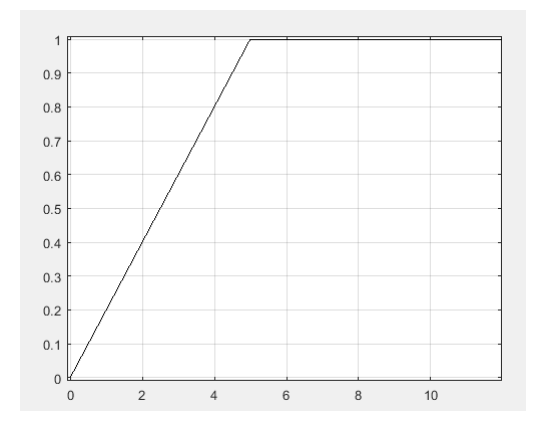

Figura  $19$  – Sinal composto rampa e degrau, autoria própria.

A resposta do sistema linearizado de malha fechada, a uma referência de 10mm, com sinal composto de rampa e de degrau apresentado na Figura 20.

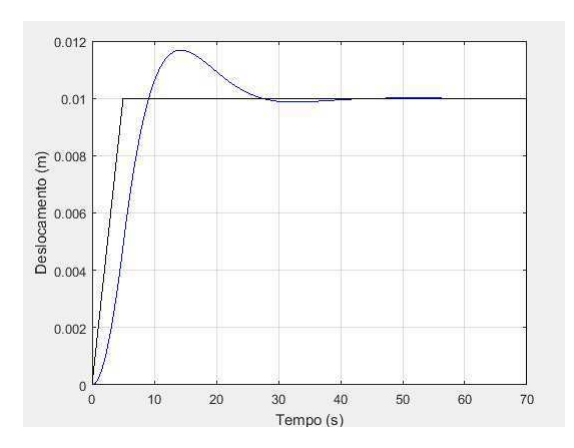

Figura  $20$  – resposta ao degrau do modelo linearizado, autoria própria.

Foi aplicado o mesmo controlador para o modelo n˜ao-linear, para um valor de referencia de 10mm de comprimento, visto na Figura 21.

Portanto a adição do sinal rampa apesar de não alterar os valores de regime e nem de sobre-sinal, possibilitou a remoção dos harmônicos das respostas do sistema, porque os mesmos entram em regime muito mais r´apido que os polos dominantes do modelo, melhorando bastante a resposta do sistema.

Porém analisando o gráfico do sinal de saída do controlador, é possível verificar que o mesmo ultrapassa os valores permitidos pelo atuador, como visto na Figura 22, portanto é necessário adicionar uma proteção para a tensão saturar em 3V.

Portanto é possível verificar que o sistema com o limitador ficou um pouco mais lento, porém ainda é bastante rápido, com um tempo de acomodação próximo ao do

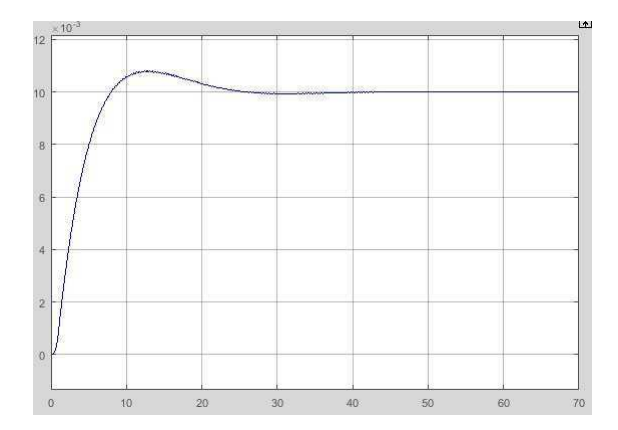

Figura 21 – resposta deslocamento x tempo, ao degrau de referência de 10mm do modelo não-linear, autoria própria.

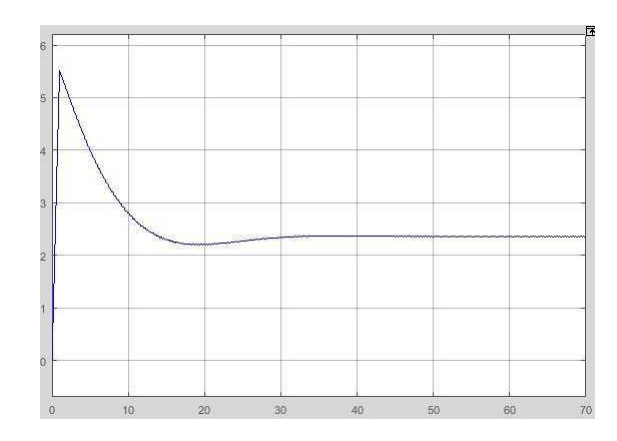

Figura 22 – Sinal de entrada do atuador x tempo, sem limitador, autoria própria.

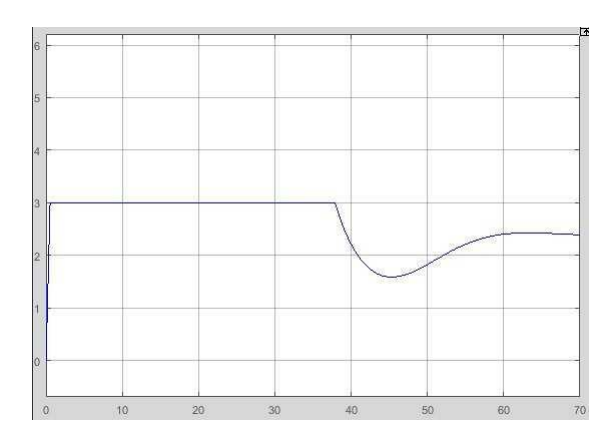

Figura 23 – Sinal de entrada do atuador x tempo, limitador.

sistema sem a limitação de entrada, em torno de  $t_{ss} = 40s$ .

Foram avaliados diferentes valores na entrada de referência para o modelo não-linear em malha fechada, entre 9mm e 11mm, para validar se o mesmo é válido em regiões próximas ao ponto de operação, como vistos nas Figuras 25 e 26.

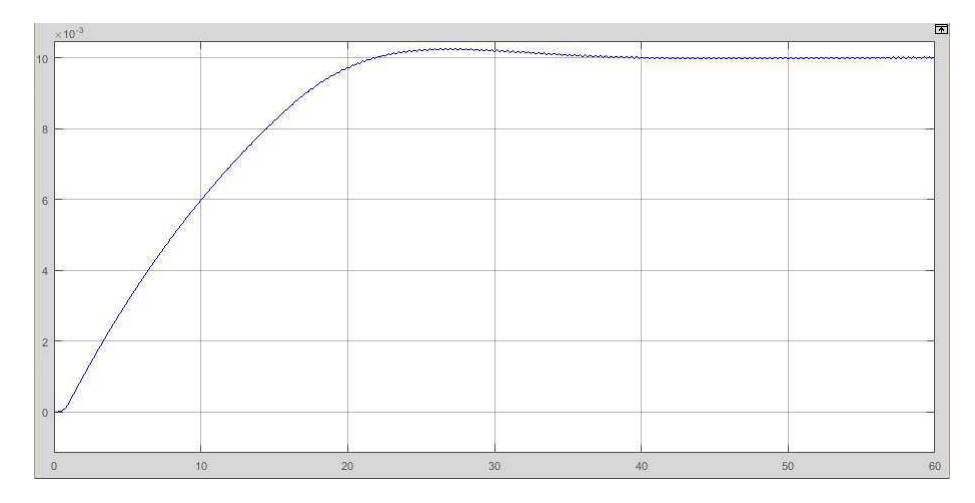

Figura 24 – Deslocamento x tempo para degrau de referência de 10mm com limitação de entrada, autoria própria.

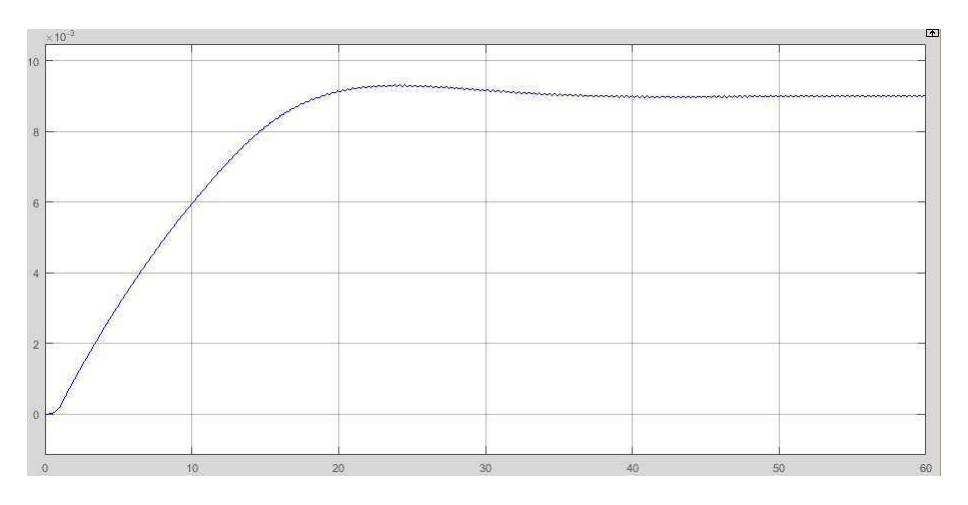

Figura 25 – Deslocamento x tempo para degrau de referência de 9mm com limitação de entrada, autoria própria.

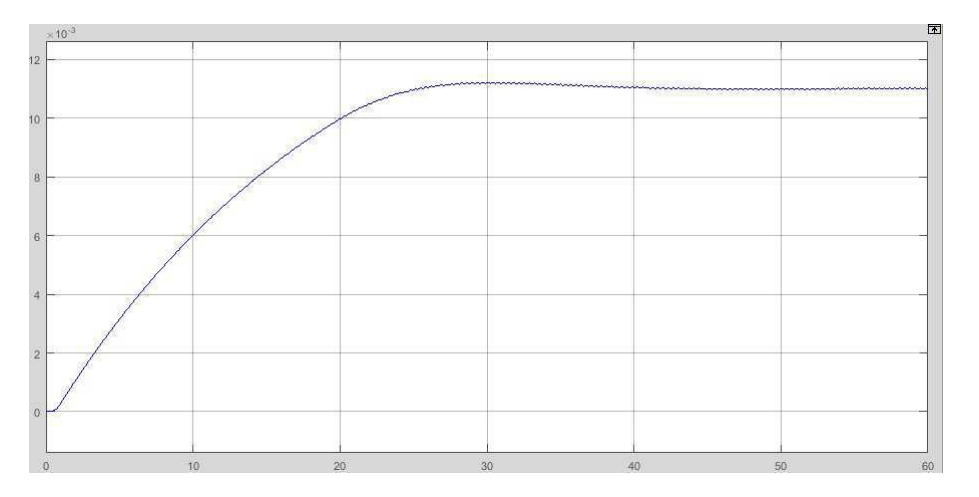

Figura 26 – Deslocamento x tempo para degrau de referência de 11mm com limitação de entrada, autoria própria.

Portanto é possível verificar que o modelo de controlador por lugar das raízes conseguiu acelerar bem o modelo, teve um excelente desempenho para o modelo linearizado e para o modelo n˜ao-linear e teve um excelente valor de sobre-sinal.

O m´etodo de controle apesar das melhoras do caso anterior, que utilizava cancelamento polo-zero, não conseguiu satisfazer as especificações de regime permanente, nem com o modelo com limitador de entrada, nem o modelo sem limitador de entrada.

Portanto deve ser utilizado outro método para a determinação do controlador para este sistema.

## 3.3 Resposta em frequência:

Para o estudo de caso foi analisado o diagrama de bode do modelo linearizado, apresentado na Figura 11, para encontrar a frequência de cruzamento de ganho e a margem de fase para o modelo linearizado em malha fechada.

Devido as características oscilatórias do sistema, para manter a estabilidade do sistema em malha fechada e para os ganhos dos controladores terem valores de ganho baixo, porém que satisfaçam as condições, como serão mostrados a seguir, o valor de frequência de cruzamento de ganho foi escolhida para ser a mesma da frequência de ressonância.

Para manter a estabilidade do sistema, fato difícil de ser obtido para o mesmo, foi escolhido um valor pequeno de margem de fase e um valor considerável de erro de regime permanente, devido aos valores elevados dos ganhos integrais e derivativos, que influenciavam na estabilidade.

Os valores estão disponíveis na Tabela 6:

| $\omega_{c}$        | 17,887        |
|---------------------|---------------|
| $H(j\omega_c)$      | 0,0013        |
| $arg(H(j\omega_c))$ | $-179,3059$ ° |
| $e_{ss}$            | 0,5           |
| PM                  | $10^{\circ}$  |
| $t_{ss}$            | 2,5s          |

Tabela 7 – Dados para o estudo de caso.

Os parâmetros do controlador, segundo Franklin et.al.[2], podem ser obtidos por: Argumento do compensador PID:

$$
\theta = arg(G(j\omega_c)) = -180^{\circ} + PM + arg(H(j\omega_c))
$$
\n(3.25)

Ganho proporcional:

$$
K_p = \frac{\cos\theta}{H(j\omega_c)}\tag{3.26}
$$

Ganho integral:

$$
K_i = \frac{1}{C_p e_{ss}}\tag{3.27}
$$

Ganho derivativo:

$$
K_d = \frac{sen\theta}{\omega_c H(j\omega_c)} + \frac{K_i}{\omega_c^2}
$$
\n(3.28)

Portanto, foram obtidos os seguintes valores para os ganhos dos controladores:

| $K_p$ | 773,6537 |
|-------|----------|
| $K_i$ | 233,2906 |
|       | 7,8166   |

Tabela 8 – Dados para o estudo de caso.

A função de transferência do controlador é dada por:

$$
G(s) = \frac{7,8166s^2 + 773,6537s + 233,2906}{s}
$$
\n(3.29)

A função de transferência de malha fechada é dada por 3.30:

$$
H_{mf}(s) = \frac{1,0504s^2 + 103,97s + 31,354}{s^4 + 0,3783s^3 + 321,0504s^2 + 119,6s + 31,354}
$$
(3.30)

Cujos polos e zeros estão representados na Tabela 9.

| S <sub>1</sub> | $-0,1863 + j0.2509$  |
|----------------|----------------------|
| S <sub>2</sub> | $-0,1863$ $-10.2509$ |
| $S_3$          | $-0,0028 + j17,9151$ |
| $S_4$          | $-0,0028 - j17,9151$ |
| $Z_1$          | $-0,302$             |
| Z <sub>2</sub> | $-98,67$             |

Tabela 9 – Polos e zeros do modelo de malha fechada.

 $\acute{E}$  possível verificar que o modelo de malha fechada possui dois polos complexos distintos assim como dois zeros reais distintos.

Obtidos os controladores e o sistema de malha fechada, foi aplicado um sinal de entrada em degrau de 10mm para o sistema linearizado, como apresentado na Figura 27. E após isso foi aplicado um sinal misto de rampa com duração de 1 segundo, seguida de degrau, como mostrado na Figura 28.

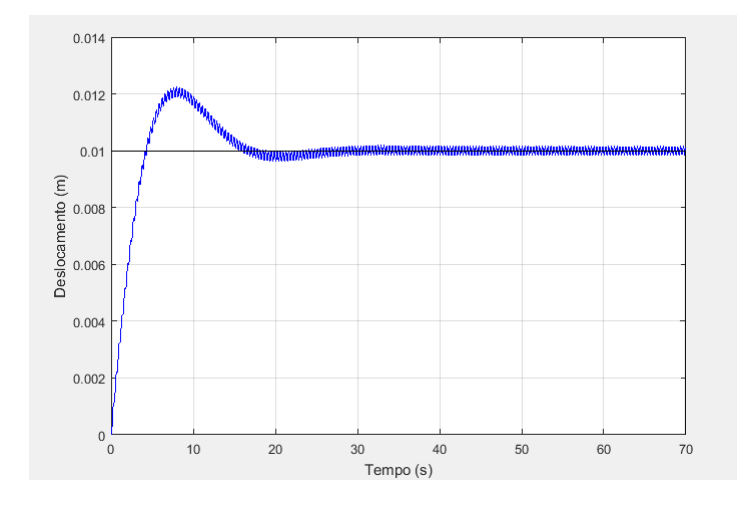

Figura  $27$  – Resposta ao degrau unitário para o modelo linearizado em malha fechada, autoria própria.

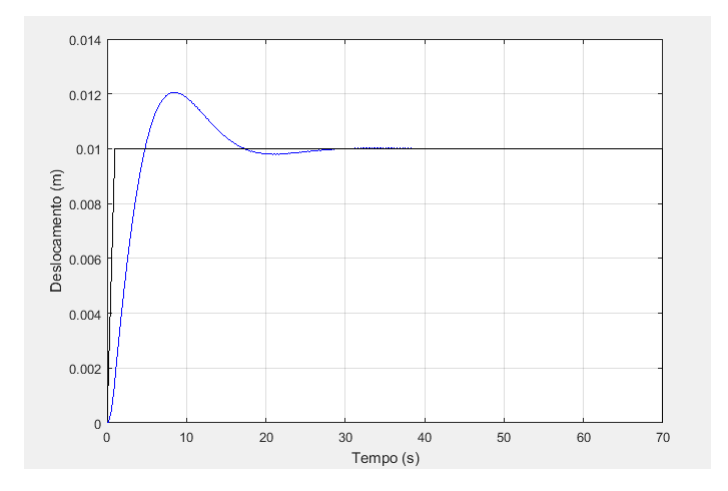

Figura 28 – Resposta à rampa seguida de degrau unitário para o modelo linearizado em malha fechada, autoria própria.

Portanto é possível verificar que, com ambos os tipos de sinais, o sistema em malha fechada possui o mesmo valor de sobre-sinal e o mesmo tempo de acomodação. Porém é notada a eliminação de harmônicos devido à presença da rampa, melhorando bastante o desempenho do sistema.

Foi realizado o mesmo procedimento para o sistema n˜ao-linear, sendo obtidas as respostas apresentadas nas Figuras 29 e 31. Foram obtidas também as respostas dos sinais de controle U(s) para o sistema, apresentados nas Figuras 30 e 32.

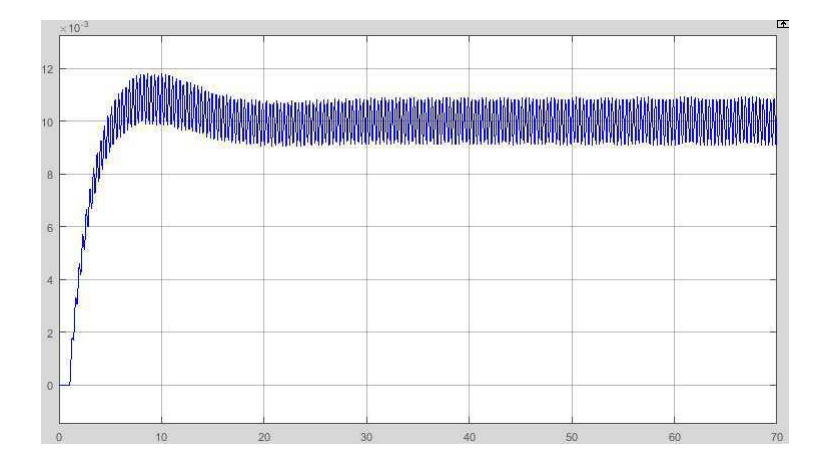

Figura 29 – Resposta deslocamento x tempo, ao degrau de referência de 10mm para o modelo não-linear em malha fechada, autoria própria.

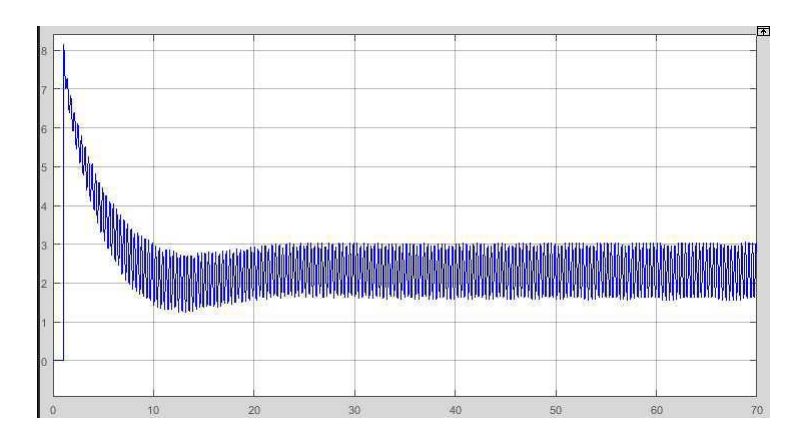

Figura 30 – Resposta do sinal de controle x tempo, ao degrau de referência de 10mm para o modelo não-linear em malha fechada, autoria própria.

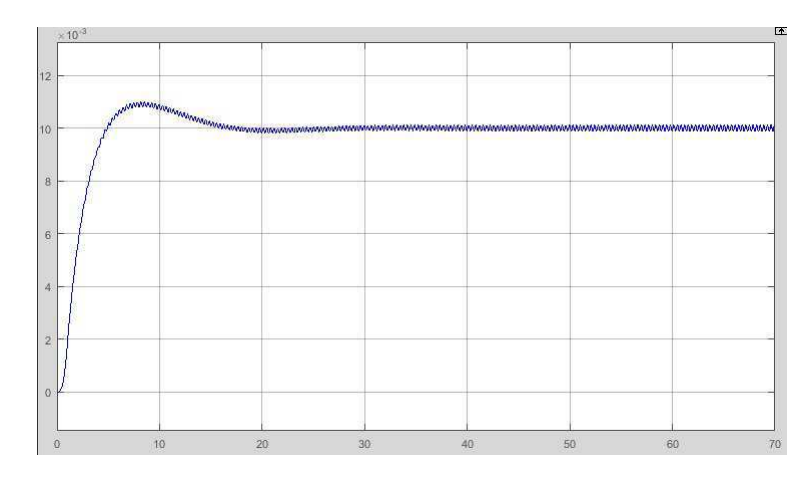

Figura 31 – Resposta deslocamento x tempo à rampa seguida de degrau de referência de 10mm para o modelo não-linear em malha fechada, autoria própria.

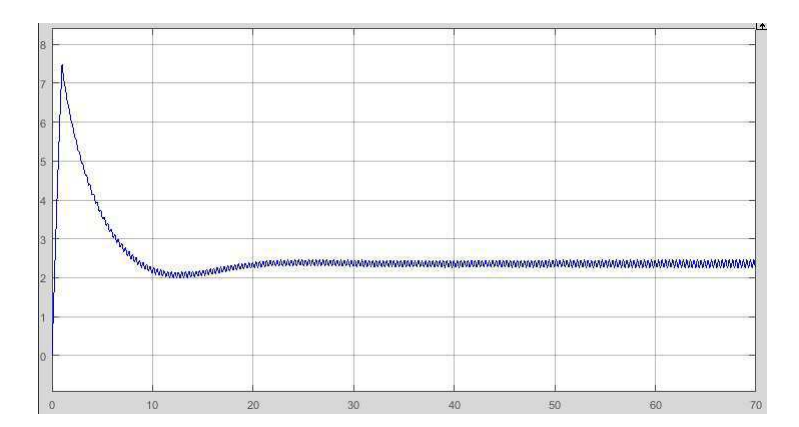

Figura 32 – Resposta do sinal de controle à rampa seguida de degrau de referência de 10mm para o sinal de controle x tempo do modelo não-linear em malha fechada, autoria própria.

Assim como no caso do sistema linearizado, foi possível verificar que o sinal composto foi capaz de diminuir bastante o efeito dos harmônicos. Porém o sinal de controle extrapola os limites físicos do atuador, podendo o danificar. Assim como no caso anterior do lugar das raízes, é proposta a adição de um limitador do sinal de controle, entre -3V e 3V. Novamente foram realizados testes para o modelo não-linear com referência composta, e foram analisados seus comportamentos de deslocamento e sinal de controle, apresentados nas Figuras 33 e 34.

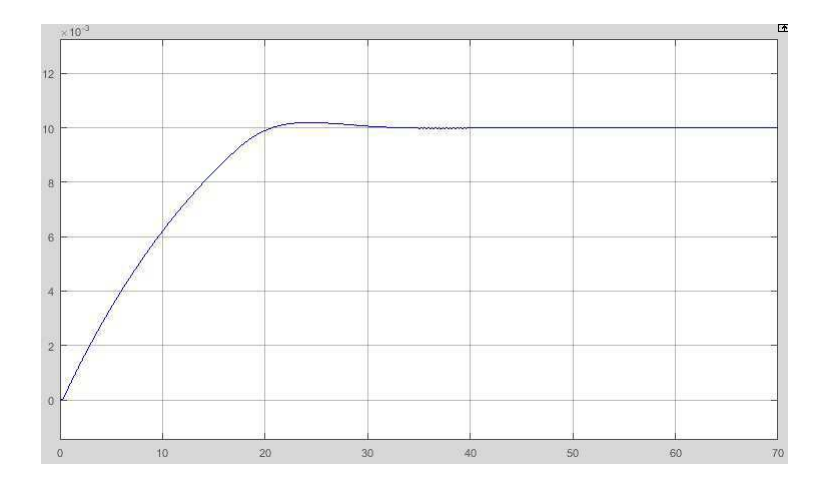

Figura  $33$  – Deslocamento x tempo com sinal de controle limitado, autoria própria.

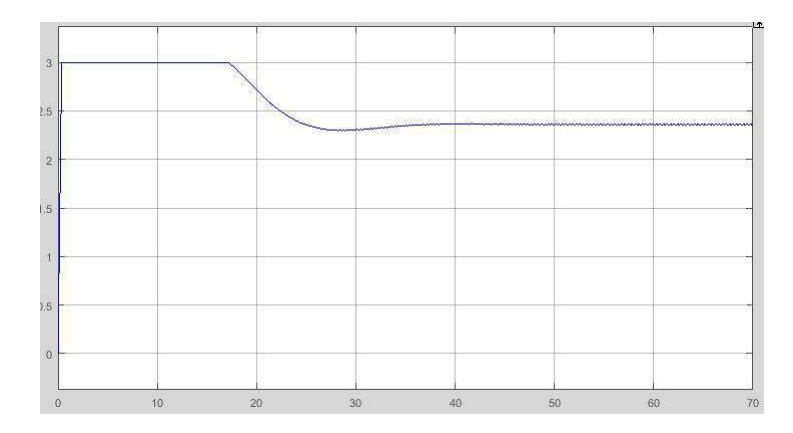

Figura 34 – Sinal de controle x tempo, com limitador, autoria própria

Utilizando um limitador de entrada e com um sinal composto entre rampa e degrau, foram realizados testes para diferentes níveis de referência, entre 9mm e 11mm, para verificar o comportamento do sistema em torno do ponto de operação de 10mm, como apresentados nas Figuras 35 e 36.

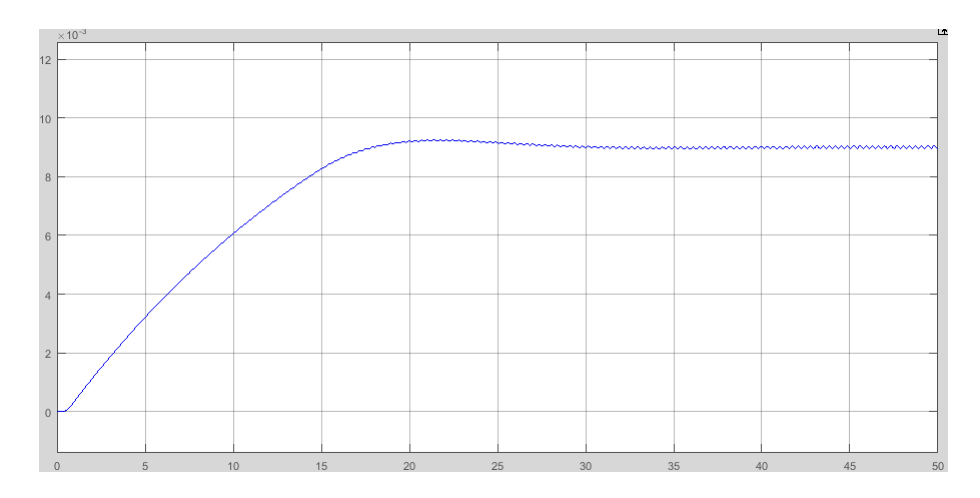

Figura 35 – Deslocamento x tempo para referência de 9mm, autoria própria.

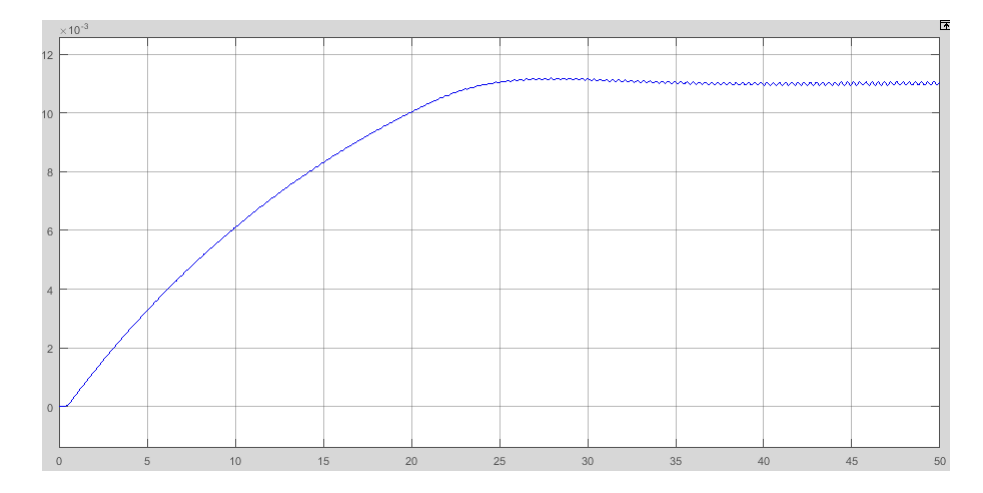

Figura  $36$  – Deslocamento x tempo para referência de 11mm, autoria própria

Portanto, é possível verificar que o controlador consegue manter bem o valor de referência em toda região de operação. Consegue manter valores bons de sobre-sinal e de tempo de acomodação e consegue eliminar bem o ruido, independente do valor de referência. Os valores de sobre-sinal foram bastante satisfatórios, tanto com a limitação, quanto sem a limitação do sinal de controle. Apesar de ter sido o mais rápido e com a melhor resposta entre todos os m´etodos de controle, o mesmo n˜ao conseguiu satisfazer os requisitos de tempo de acomodação. O tempo de acomodação atingido foi de 30s, diferentemente do esperado de 2.5s.

# 4 Conclusão

As conclusões deste trabalho mostram que a melhor técnica de controle para este sistema  $\acute{\text{e}}$  o compensador PID utilizando resposta em frequência.

O controlador PI com cancelamento polo-zero apresentou muitas deficiências em relação ao controle em malha fechada. A sua resposta foi diferente da esperada, apresentando uma resposta superamortecida, quando deveria ser uma resposta subamortecida. Teve a resposta em regime permanente muito mais lenta, demorou 100s para atingir o regime permanente.

O controlador por Lugar das raízes teve um desempenho muito melhor que o anterior. Apresentou uma resposta subamortecida, que era esperada, porém o seu tempo de acomodação e seu sobre-sinal ficaram fora das especificações.

Já o controlador por resposta em frequência teve o melhor desempenho. Seu sobresinal foi bastante satisfatório. Seu tempo de acomodação apesar de não ter atingido o valor esperado, foi o menor dos três. Além disso, devido as dificuldades de se encontrar os parâmetros deste atuador, a determinação da resposta em frequência deste sistema seria a melhor forma para a determinação de um modelo para o sistema estudado. O sistema em malha fechada conseguiu atingir os valores das referˆencias e conseguiu fazer o mesmo em um tempo muito menor do que os outros controladores.

Vale ressaltar que, a forma que o sinal de referência era composto poderia alterar a resposta do sistema. Para um sinal puramente degrau, era possível encontrar harmônicos na resposta do deslocamento, proveniente dos outros polos complexos do sistema. Com um sinal de referência sendo uma composição entre sinais de rampa e degrau, os harmônicos entravam em regime permanente mais rápido e rapidamente eram eliminados.

# 5 Referências

 $1.$ ALMEIDA, K.; LUIZ, S. O. D.; LIMA, A. M. N.; ARAÚJO, J. Experimental platform for characterizing a nylon thread thermomechanical actuator. Proc. Conf. CBA'2018.

2. FRANKLIN, G. F., POWELL, J. D., EMAMI-NAEINI, A. Sistemas de Controle para Engenharia. 6. ed. Bookman Editora, 2013. ISBN 8582600682.

3. ÅSTRÖM, K. J.; WITTENMARK, B. Adaptive Control. 2. ed. New Jersey: Prentice Hall, 1994. ISBN 978-0201558661.

4.HAINES, C. S.; LIMA, M. D.; LI, N.; SPINKS, G. M.; FOROUGHI, J.; MAD-DEN, J. D.; KIM, S. H.; FANG, S.; ANDRADE, M. J. de; GÖKTEPE, F. et al. Artificial muscles from fishing line and sewing thread. science, American Association for the Advancement of Science, v. 343, n. 6173, p. 868–872, 2014.

5.STOYCHEV, G.; IONOV, L. Actuating fibers: design and applications. ACS Applied Materials & Interfaces, ACS Publications, 2016.

6.LIMA, M. D.; LI, N.; ANDRADE, M. J. D.; FANG, S.; OH, J.; SPINKS, G. M.; KOZLOV, M. E.; HAINES, C. S.; SUH, D.; FOROUGHI, J. et al. Electrically, chemically, and photonically powered torsional and tensile actuation of hybrid carbon nanotube yarn muscles. Science, American Association for the Advancement of Science, v. 338, n. 6109, p. 928–932, 2012.

7. YIP, M. C.; NIEMEYER, G. High-performance robotic muscles from conductive nylon sewing thread. In: IEEE. 2015 IEEE International Conference on Robotics and Automation (ICRA). 2015. p. 2313–2318.

8. CHO, K. H.; SONG, M.-G.; JUNG, H.; YANG, S. Y.; MOON, H.; KOO, J. C.; CHOI, H. R. et al. Fabrication and modeling of temperature-controllable artificial muscle actuator. In: IEEE. Biomedical Robotics and Biomechatronics (BioRob), 2016 6th IEEE International Conference on. 2016. p. 94–98.

9. KIANZAD, S. A treatise on highly twisted artificial muscle: thermally driven shape memory alloy yarn and coiled nylon actuators. Tese (Doutorado) — University of British Columbia, 2015.

10. WU, L.; ANDRADE, M. J. de; ROME, R. S.; HAINES, C.; LIMA, M. D.; BAUGHMAN, R. H.; TADESSE, Y. Nylon-muscle-actuated robotic finger. In: INTER- NATIONAL SOCIETY FOR OPTICS AND PHOTONICS. SPIE Smart Structures and Materials+ Nondestructive Evaluation and Health Monitoring. 2015. p. 94310I–94310I.

11. KIM, S. H.; LIMA, M. D.; KOZLOV, M. E.; HAINES, C. S.; SPINKS, G. M.; AZIZ, S.; CHOI, C.; SIM, H. J.; WANG, X.; LU, H. et al. Harvesting temperature fluctuations as electrical energy using torsional and tensile polymer muscles. Energy  $\&$ Environmental Science, Royal Society of Chemistry, v. 8, n. 11, p. 3336–3344, 2015.

12. DICKINSON, C. A.; WEN J. T.; Feedback Control Using Shape Memory Alloy Actuators; Journal of Intelligent Material Systems and Structures; 1998.

# 6 Anexos

### 6.1 Anexo A - Simulação modelo linearizado

```
clc
clear
s=tf('s');m=0.15;
p=0.00438;
b=0.0494;
k=48;
R=0.4782;
a=6.6018*10^{\degree}-5;G=0.1055;
I=4.92;
C=2.1377;
T=110.5;
ess = 0.5;Hmec = (p/m)/(s^2+(b/m)*s+(k/m));Ht = ((2*R*I*(1+a*T)/C)/(s+(-R*a*I^2+G)/C));He = 1/(R*(1+a*T));K = He*(2*R*I*(1+a*T)/C)*(p/m);Hma = He*Ht*Hmec;Hmf = Hma/(1+Hma);num = [0 0 0 0.1344];den = [1 0.3783 320 15.69];
[par1, par2, par3] = residue(num, den)
Hc1 = (-0.2100 + 0.0014i)/ (s-(-0.1646 +17.8873i));Hc2 = (-0.2100 - 0.0014i)/(s-(-0.1646 -17.8873i));Hc = Hc1+Hc2
```

```
M=0.10; %overshoot de 5%
ts = 1; %tempo de acomodação
c = 0.049; %cancelamento do polo mais lento
s1 = 1;
o = (\log(M)/pi)^2;zeta = sqrt(o/(1+o));
wn = 4.6/(zeta*ts);limKp = (320*0.3299)/0.1344;
Kp1 = s1*(wn^2)/K;
```

```
Ki1 = Kp1*c;Gpi = Kp1+Ki1/s;Gpid = 410.47*(s^2 + 0.9766*s + 103.5)/s;
Hmapi = Gpi*Hma;
Hmfpi = Hmapi/(1+Hmapi);Gpirl = (s+c)/s;
```

```
x=0;
hmec = (p/m)/(x^2+(b/m)*x+(k/m));ht = ((2*R*I*(1+a*T)/C)/(x+(-R*a*I^2+G)/C));Cp = He*hmec*ht;
```

```
%Compensador Lugar das Raízes:
xr1 = -0.4+0.01*i;
xrlabs = abs(xrl);xrlph = radtodeg(phase(xrl));
```
Hmapirl = Gpirl\*Hma;

```
hmecr1 = (p/m)/(xrl^2+(b/m)*xrl+(k/m));htrl = (2*R*I*(1+a*T)/C)/(xrl*((-R*a*I^2+G)/C));h = He*hmecrl*htrl;
habs = abs(h);
hpha = radtodeg(phase(h));
```

```
if hpha > 0%PID
 phGr1 = -hpha+180;
 Kirl = 1/(Cp*ess);
```

```
Kdrl = (sind(hpha)/(xrlabs*habs*sind(xrlph)))+(Kirl/(xrlabs^2));Kprl = (sind(hpha+hpha)/(habs*sind(xrlph)))-((2*Kirl*cosd(xrlph))/(xrlabs));
else
% PI
  Kdr1 = 0;
  phGr1 = -hpha-180;
  sumzxph = xrlph-hpha-180;
  z = \text{imag(xrl)}/\text{tand(sumzxph)} - \text{real(xrl)};
  Kpr1 = 1/(\text{habs} * ((\text{xrlabs} + z)/\text{xrlabs}));Kirl = z*Kprl;end
  Grl = Kdrl*s+Kprl+Kirl/s;
  z = Kirl/Kprl;
  Hmar1 = Hma*Gr1;Hmfrl = Hmar1/(1+Hmar1);%Compensador Bode:
PM = 10;
w = 17.887;y = i * w;hmecb = (p/m)/(y^2+(b/m)*y+(k/m));htb = ((2*R*I*(1+a*T)/C)/(y+(-R*a*I^2+G)/C));Hw = He*htb*hmecb:
Hwabs = abs(Hw);
Hwph = radtodeg(phase(Hw));Gbb = -180+PM-Hwph;Kpb = \cosh(Gbph)/Hwabs;Kib = 1/(ess*Cp);
Kdb = \sin d(Gbph) / (w*Hwabs) + Kib / (w^2);Gb = Kdb*s+Kpb+Kib/s;Gbr1 = Gb/Kpb;tsb = 8/(tand(PM)*w)Hmab = Hm a * Gb;
Hmabrl = Hma*Gbrl:
Hmfb = Hmab/(1+Hmab);
```

```
Hgab = wn^2/(s^2+2*zeta*wn*s+wn^2)t = 0:0.01:70;%plotagem sistema sem controlador
figure(1)
rlocus(Hma)
grid
figure(2)
margin(Hma)
grid
figure(3)
step(Hmec)
grid
figure(4)
step(Ht)
grid
figure(5)
step(Hma)
xlabel('Tempo')
ylabel('Deslocamento(m)')
grid
figure(6)
step(Hmf)
grid
%plotagem sistema com controle PI cancelamento de polos
```

```
figure (7)
margin (Hmapi)
grid
```

```
figure (8)
rlocus (Hmapirl)
grid
figure (9)
r3=zeros(size(t));
r3(1:6999) = ones(size(1:6999));y4 = lsim(Hmfpi,0.01*r3,t);
plot(t,y4,'blue',t,0.01*r3,'black')
xlabel('Tempo (s)')
ylabel('Deslocamento (m)')
grid
%plotagem controle por Lugar das raízes:
figure (10)
margin (Hmarl)
grid
figure (11)
rlocus (Hmarl)
grid
figure (12)
r1=zeros(size(t));
r1(1:6999) = ones(size(1:6999));y6 = 1 \text{sim}(Hmfrl, 0.01*r1, t);plot(t,y6,'blue',t,0.01*r1,'black')
grid
figure (13)
r1=zeros(size(t));
r1(1:500)=1/500*(1:500);r1(501:6999) = ones(size(501:6999));y1 = 1 \text{sim}(Hmfr1, 0.01*r1, t);plot(t,y1,'blue',t,0.01*r1,'black')max(r1-y1')grid
```

```
%plotagem controle por bode:
figure (14)
margin (Hmab)
grid
figure (15)
rlocus (Hmabrl)
grid
figure (16)
r2=zeros(size(t));
r2(1:6999) = \text{ones}(\text{size}(1:6999));y7 = 1 \text{sim}(\text{Hmfb}, 0.01*r2, t);
plot(t,y7,'blue',t,0.01*r2,'black')
grid
figure (17)
r2=zeros(size(t));
r2(1:100)=1/100*(1:100);r2(101:6999) = ones(size(101:6999));y2 = 1\sin(Hmfb, 0.01*r2, t);plot(t,y2,'blue',t,0.01*r2,'black')
e2 = r2-y2;
max(e2);grid
figure(18)
step(Hc)
grid
figure (19)
r3=zeros(size(t));
r3(1:499) = ones(size(1:499));y3 = 1 \text{sim}(\text{Hgab}, 0.01* r3, t);
plot(t,y3,'blue',t,0.01*r3,'black')
xlabel('Tempo (s)')
ylabel('Deslocamento (m)')
grid
```
### 6.2 Anexo B - Modelo não-linear

### 6.2.1 Modelo Elétrico

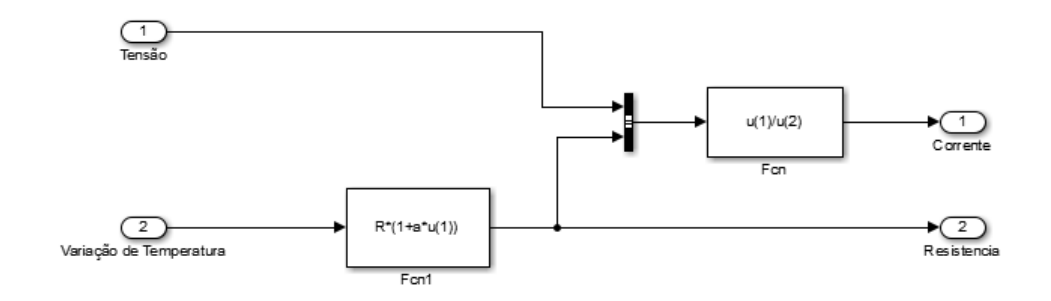

### 6.2.2 Modelo Elétrico-Térmico

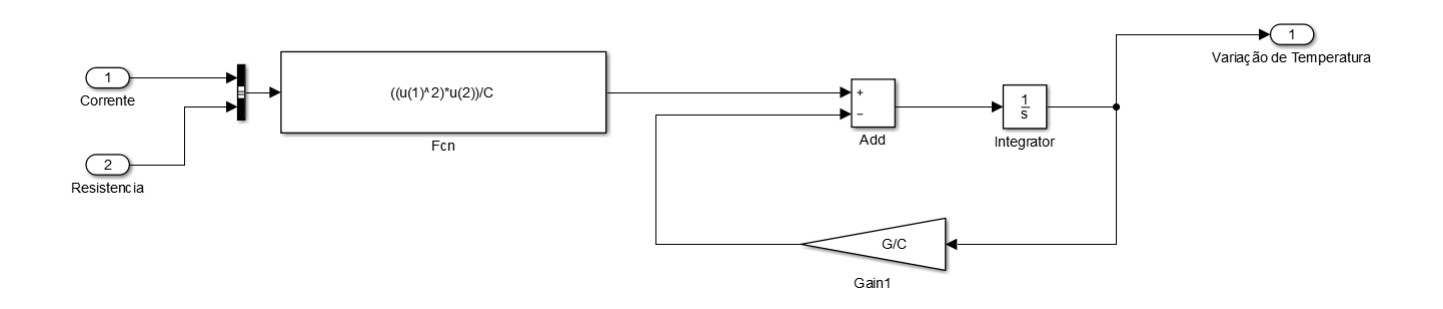

6.2.3 Modelo Térmico-Mecânico

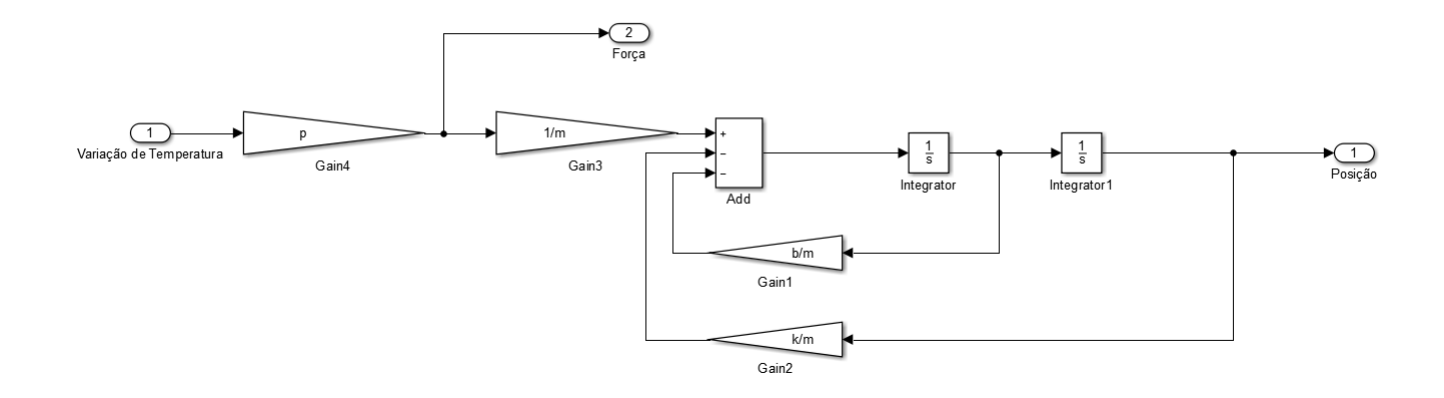